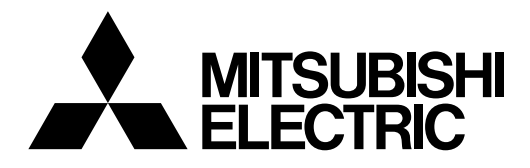

# **Mitsubishi Industrial Robot CRnQ/CRnD Controller INSTRUCTION MANUAL**

**Troubleshooting**

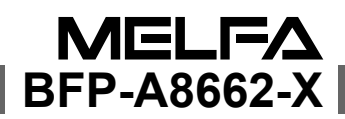

## Safety Precautions

Always read the following precautions and the separate "Safety Manual" before starting use of the robot to learn the required measures to be taken.

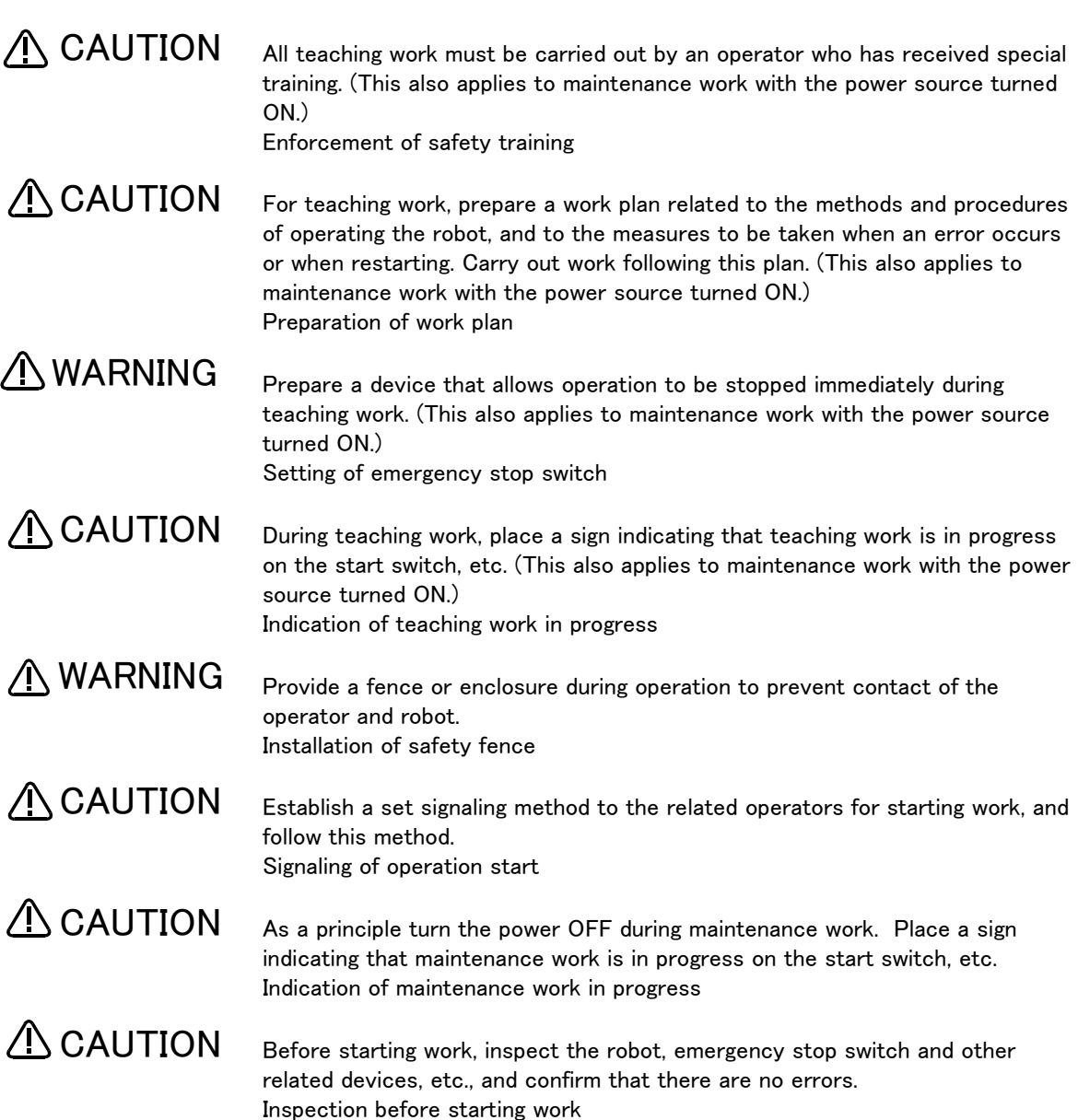

The points of the precautions given in the separate "Safety Manual" are given below. Refer to the actual "Safety Manual" for details.

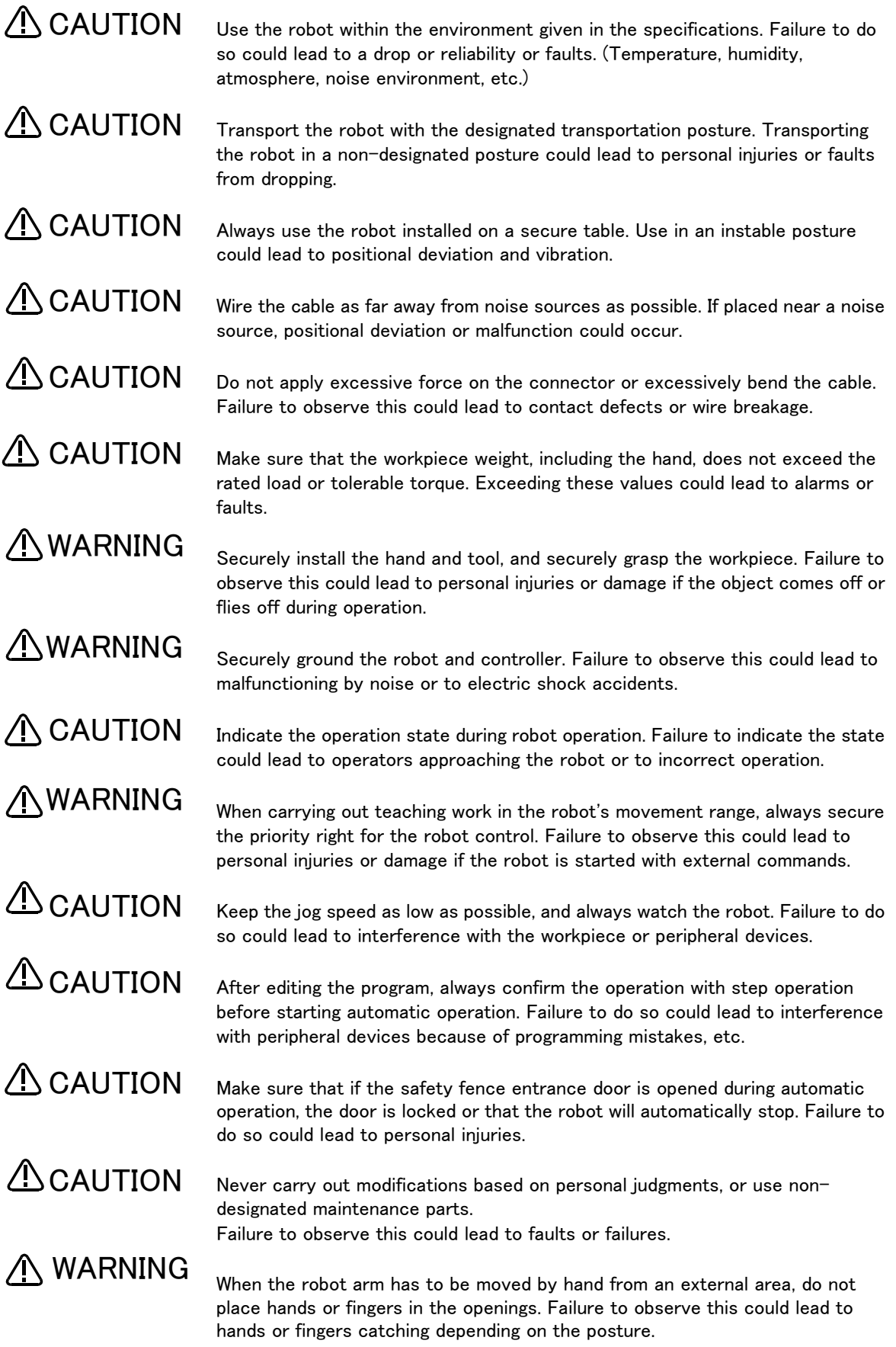

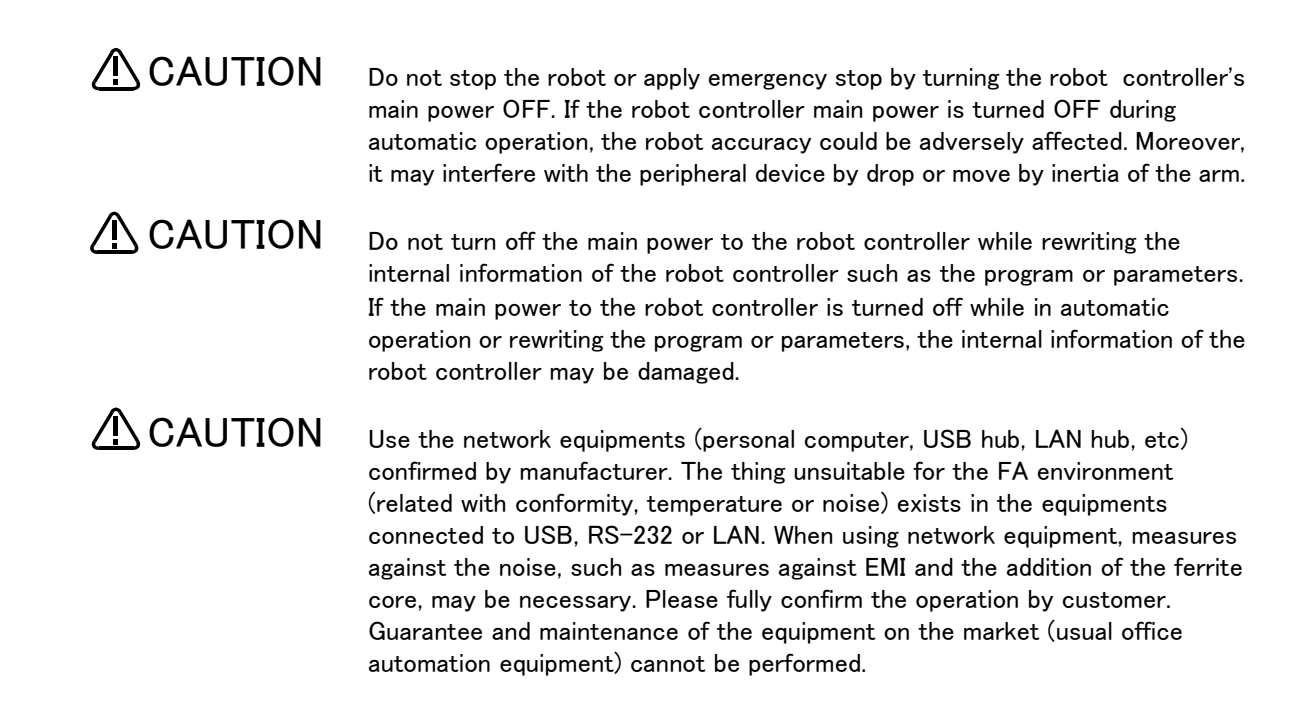

C.Notes of the basic component are shown. \*SD series: CR1DA-700 series \*SQ series: CR1QA-772/CR1QA-700 series

**A**CAUTION

Please install the earth leakage breaker in the primary side supply power supply of the controller because of leakage protection.

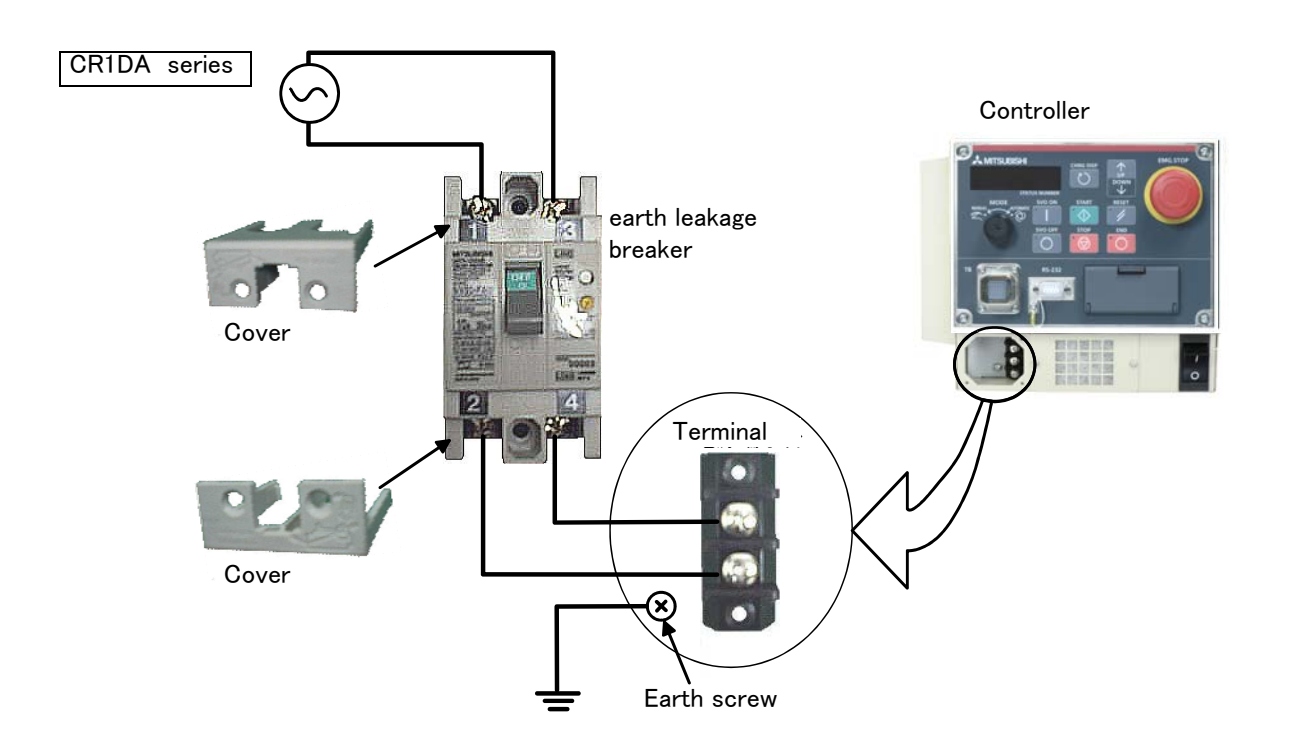

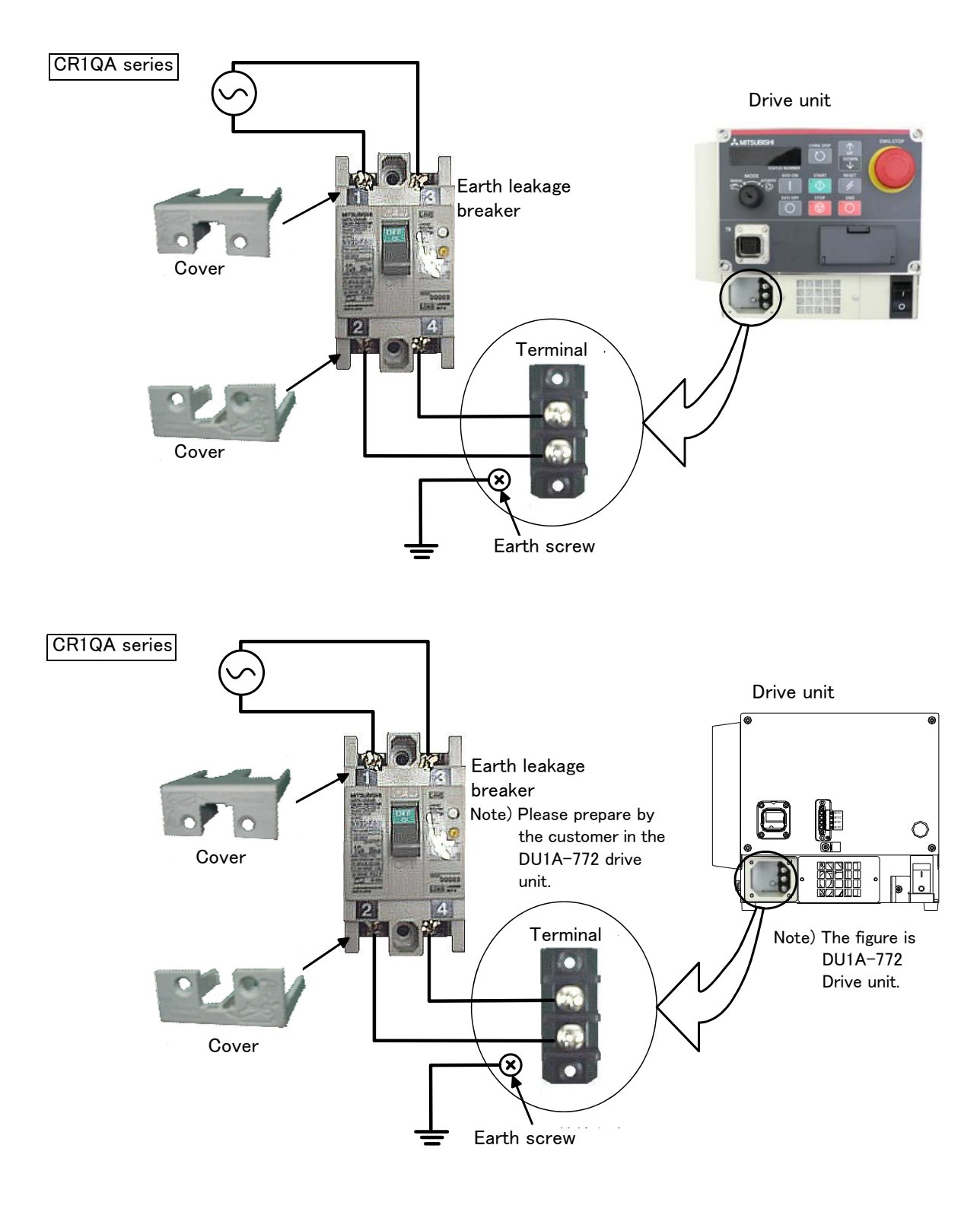

Revision history

| Date of print    | Specifications No. | Details of revisions                                                                                                    |
|------------------|--------------------|----------------------------------------------------------------------------------------------------|
| $2008 - 05 - 14$ | BFP-A8662          | First print                                                                                                    |
| 2008-07-04       | BFP-A8662-A        | • Correct H0740(External emergency stop faulty wiring), H0100 • H0101 •<br>C0102(R7CPU fan operation confirmation of CR3n), H102 n, H1030(Regeneration<br>resistance broken of a wire).                                                                                                    |
| 2008-09-05       | BFP-A8662-B        | • C134n, C1420 (Regeneration resistance broken of a wire).<br>• The reference destination of H0082 and H0083 was corrected.                                                                                                    |
| $2009 - 03 - 27$ | BFP-A8662-C        | · Error in writing correction (L2803)<br>. Add the error number.<br>H0003.<br>· Correct the explanation<br>H0020, H0020 to H0022, H0039 to H0041, H0051, H0053, H0061, H0071, L0091, H740,<br>H100, H101, C102, H0130, C0150, H1410, H1490, H150n, H1600, C1620, H1760, H1780,<br>H1790, H1800, H188n, H189n, C1930, C1940, C1871, C1872, C1873, C1874, C1875,<br>C1876, C1910, C1920, L2803,<br>· Delete the error number<br>H0042, H0043, C1877, C1878, H1900<br>Add the measure when the operation panel goes out. |
| $2009 - 06 - 11$ | BFP-A8662-D        | Correct the cause and measures (H112n, C132n, L2804)<br>• Delete the error number (L4450)                                                                                                    |
| $2009 - 06 - 23$ | BFP-A8662-E        | • The following expression was changed.<br>When it comes back, contact to the dealer. $\rightarrow$ If it comes back, contact your service<br>provider.                                                                                                    |
| 2009-07-09       | BFP-A8662-F        | • H0099 was added.                                                                                                    |
| $2009 - 10 - 27$ | BFP-A8662-G        | • H0099 and H1680 was corrected. (measures)<br>· H2040 was added.<br>• The EC Declaration of Conformity was changed.<br>(Correspond to the EMC directive; 2006/42/EC)                                                                                                    |
| $2009 - 12 - 08$ | BFP-A8662-H        | • Fuse rating of RZ365/375 and TZ-801A(CR1n) were corrected.                                                                                                    |
| 2009-12-14       | BFP-A8662-J        | • H3750 was added.                                                                                                    |
| $2010 - 03 - 18$ | BFP-A8662-K        | • L3501, L8636, C5670, C7520 was added.                                                                                                    |
| $2010 - 07 - 05$ | BFP-A8662-L        | • H213n was corrected. (cause)<br>• The type name of controller was changed. (CR1n to CR1nA, CR2n to CR2nA)                                                                                                    |
| $2010 - 08 - 24$ | BFP-A8662-M        | • Cause and measure of H0044 was corrected.<br>• H0045, H0046, H0074 were added.                                                                                                    |
| 2010-10-27       | BFP-A8662-N        | H098n, L3760 was added.<br>• C135n was corrected. $(80\% \rightarrow 95\%)$<br>• The error in writing of the command was corrected. (capital letter, small letter)                                                                                                    |
| $2010 - 12 - 02$ | BFP-A8662-P        | • The installation position of the power supply line fuse of pneumatic hand was<br>changed.<br>• H0141, H0742, H1682 were added.                                                                                                    |
| $2011 - 01 - 13$ | BFP-A8662-Q        | • The installing position of the power supply line fuse for the pneumatic hand by the<br>type of printed circuit board were written together. (CR2n controller)<br>• The measures against the error of UL specification were added.<br>H0039, H0044, H0045, H0051, H0061, H0071, H0074, H1680                                                                                                    |
| $2011 - 02 - 02$ | BFP-A8662-R        | • The cause and measures of "H213n" were corrected.<br>• The measures of "H101n" were added.<br>• The cause and measures of "H0083" were corrected.                                                                                                    |
| 2011-05-09       | BFP-A8662-S        | • The cause and measures of "H179n" were corrected.<br>• The cause of the error H0051 was corrected.                                                                                                    |
| 2011-07-01       | BFP-A8662-T        | • H195n, C196n, L7099, L8710, L8720, L8730 were added.                                                                                                    |
| $2011 - 12 - 28$ | BFP-A8662-U        | • H0088 was added.<br>• The measures against the error of UL specification were changed.<br>H0061, H0071, H0742, H1681, H1682<br>• The cause against the error of UL specification were changed. H0740                                                                                                    |

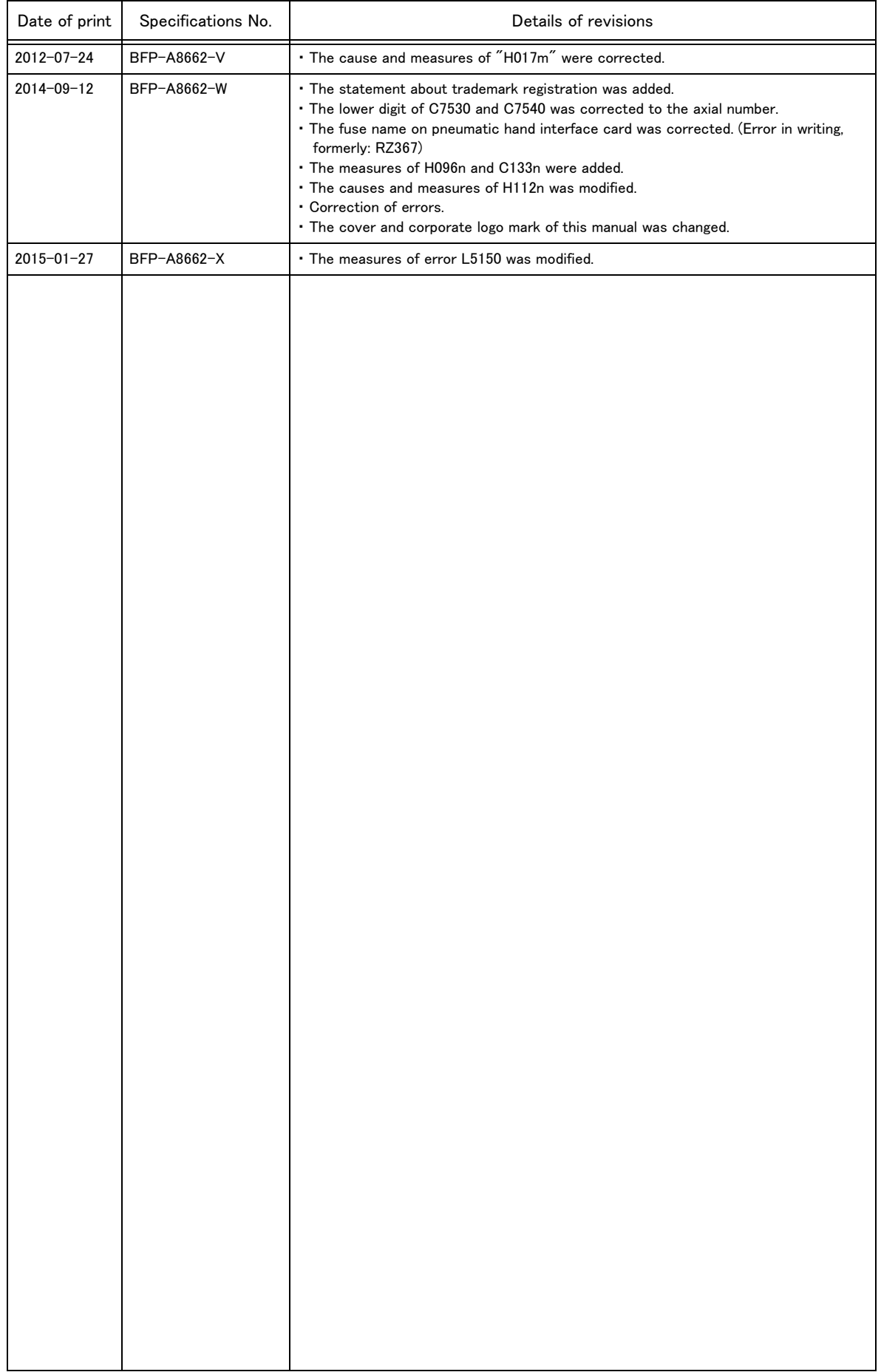

#### ■ Introduction

Thank you for purchasing the Mitsubishi industrial robot. This instruction manual describes the causes and measures for errors that may occur while using the robot.

If an error should occur, refer to this manual and take appropriate measures.

#### **Notice**

\*ONLY QUALIFIED SERVICE PERSONNEL MAY INSTALL OR SERVICE THE ROBOT SYSTEM. \*ANY PERSON WHO PROGRAM, TEACHES, OPERATE, MAINTENANCE OR REPAIRS THE ROBOT SYSTEM IS TRAINED AND DEMONSTRATES COMPETENCE TO SAFELY PERFORM THE ASSIGNED TASK.

\*ENSURE COMPLIANCE WITH ALL LOCAL AND NATIONAL SAFETY AND ELECTRICAL CODES FOR THE INSTALLATION AND OPERATION OF THE ROBOT SYSTEM.

- ・ No part of this manual may be reproduced by any means or in any form, without prior consent from Mitsubishi.
- ・ The contents of this manual are subject to change without notice.
- ・ An effort has been made to make full descriptions in this manual. However, if any discrepancies or unclear points are found, please contact your service provider.
- ・ The information contained in this document has been written to be accurate as much as possible. Please interpret that items not described in this document "cannot be performed." or "alarm may occur".
- Please contact your service provider if you find any doubtful, wrong or skipped point.
- ・ This specifications is original.
- ・ The ETHERNET is a registered trademark of the Xerox Corp.
- ・ All other company names and production names in this document are the trademarks or registered trademarks of their respective owners.

Copyright(C) 2008-2015 MITSUBISHI ELECTRIC CORPORATION

#### Appendix

Page

#### 

### <span id="page-10-0"></span>1 Error list

<span id="page-10-1"></span>(1) Error No.

When an error occurs, a 5-digit error No. (example: "C0010") will appear at the STATUS NUMBER display on the operation panel at the front of the controller, and the [RESET] switch lamp will light.

The four-digit error number (number except the one character of the head.) is displayed on LCD of T/B. Example: In the case of C0010, display the display and the error message for "0010."

The message, cause and measures to be taken are displayed in [Table 1-1](#page-10-4) for the error Nos. that may appear. Also, a detailed message will be displayed on the Error History screen of the T/B, depending on the error No. of the error occurred. Check by displaying the Error History screen after resetting the error.

If the error recurs even after the measures in the table are taken, contact your service provider.

[Note] ・ The meaning of the error Nos. in Table 1-1 are shown below.

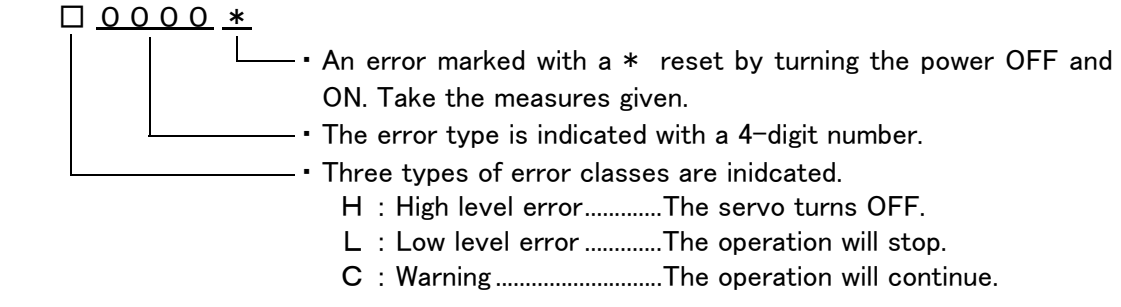

・ The axis No. may be indicated at the last digit of the error No. Example) H0931 No. 1 axis motor overcurrent.

<span id="page-10-2"></span>(2) If the display of the operation panel goes out

If the operation panel display of the front of the controller (drive unit) goes out, turn off the power supply once, and turn on again.

If the error occurs, please take measures with reference to ["Table 1-1Error list"](#page-10-4) And, please confirm the error history, even if no error occurred, and take necessary measures. Refer to the separate manual, "Instruction Manual/Detailed Explanation of Functions and Operations" for the confirmation method of the error history. If the operation panel display goes out again after measures, please contact to your service provider.

#### <span id="page-10-3"></span>(3) Cause and measures against the error

The details, cause and measures of the error number occurrence are shown in [Table 1-1.](#page-10-4)

<span id="page-10-4"></span>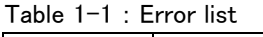

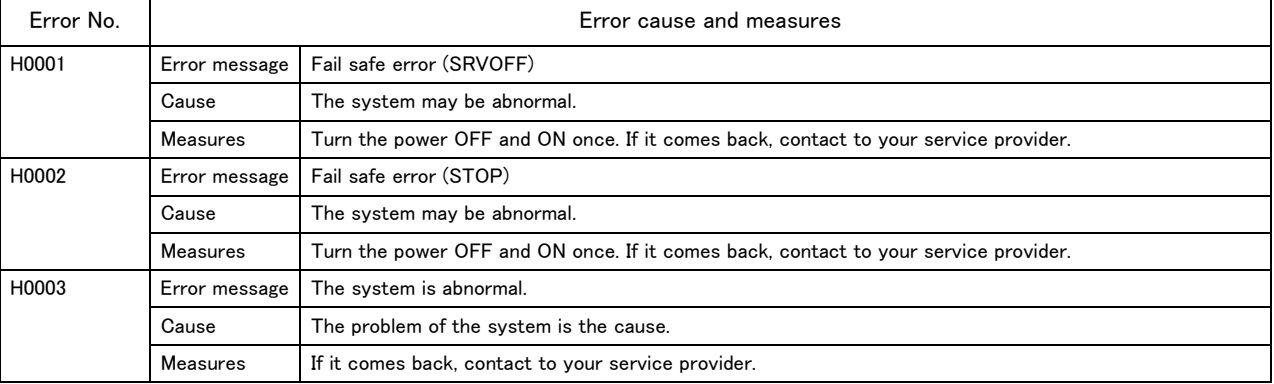

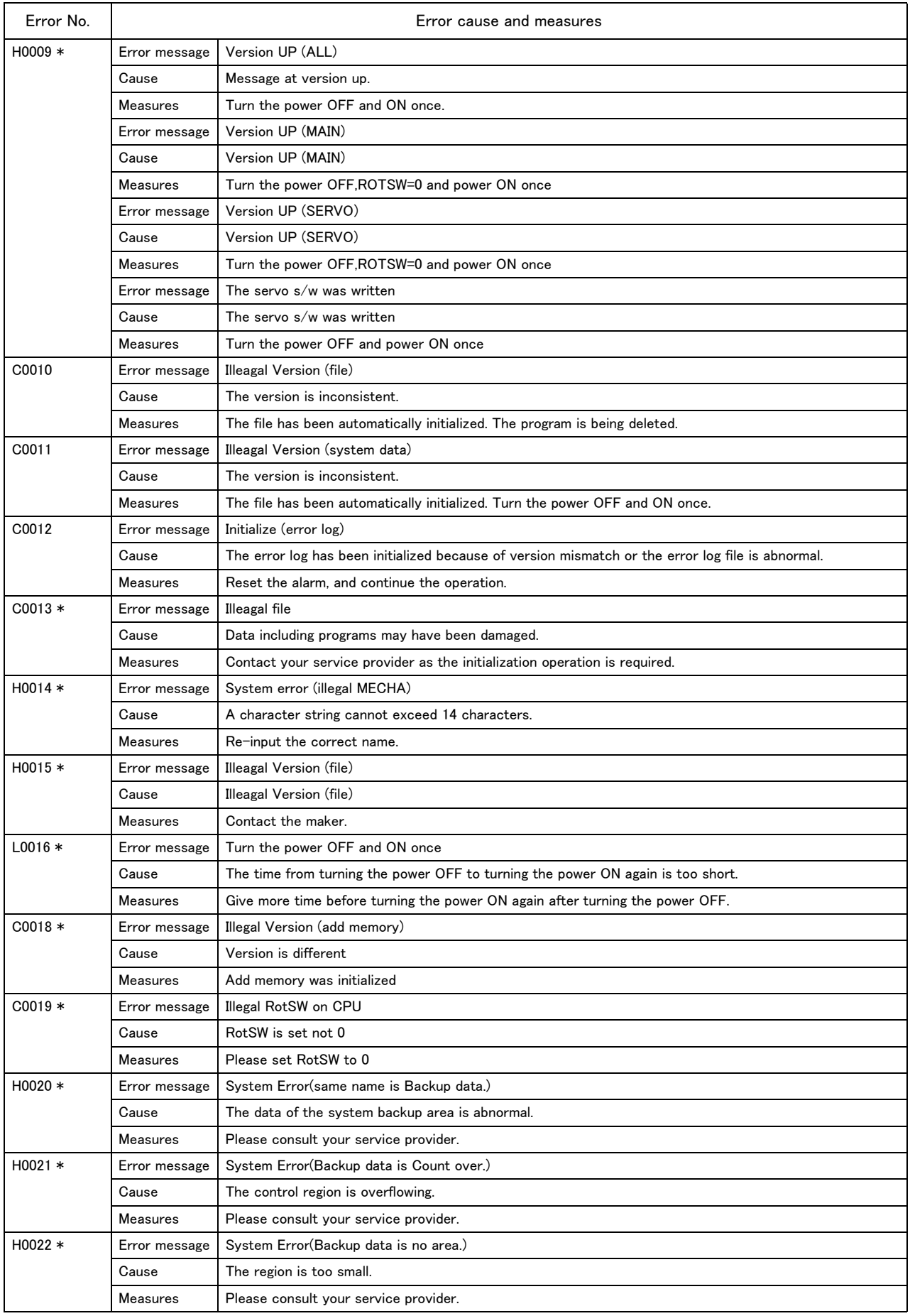

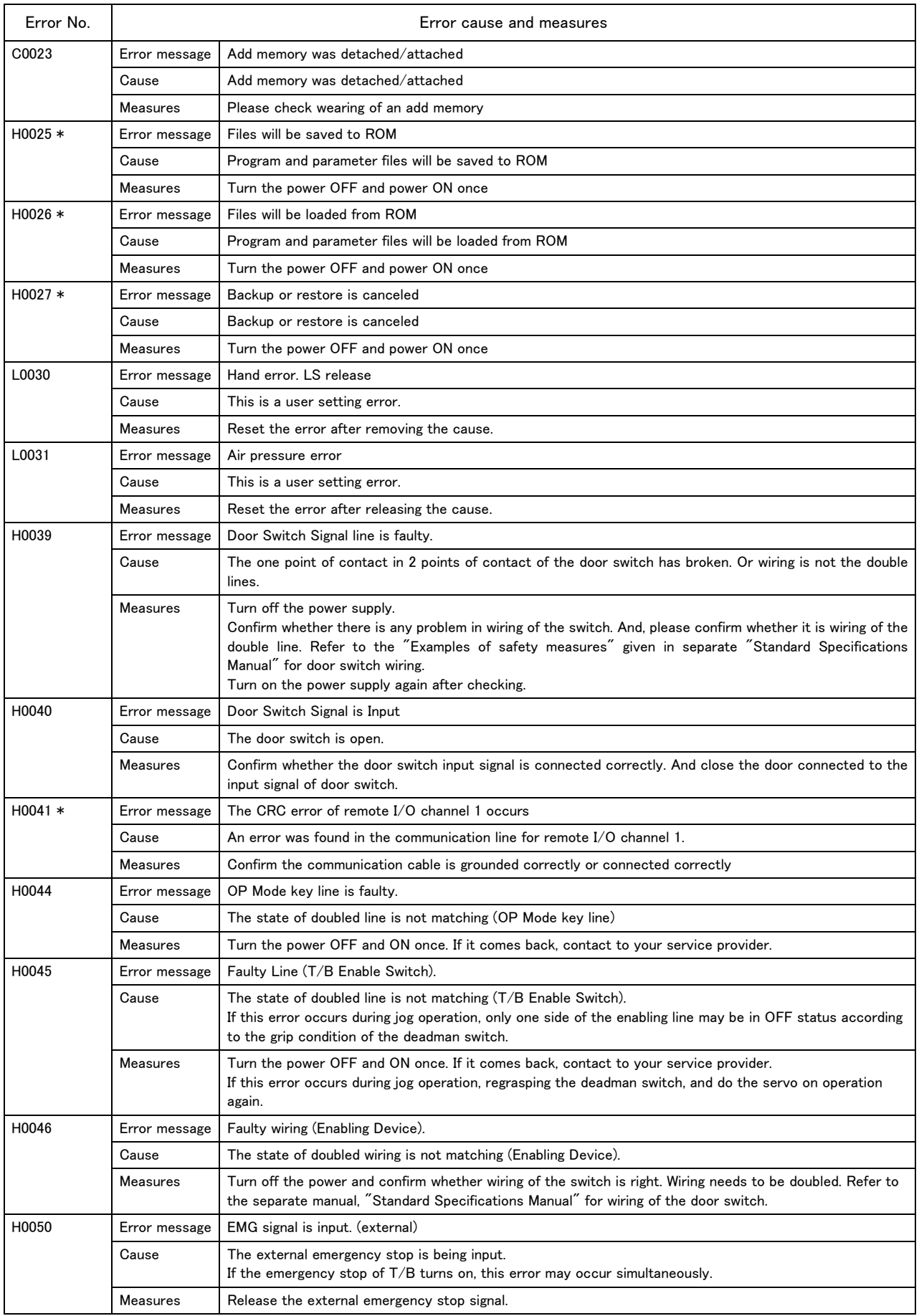

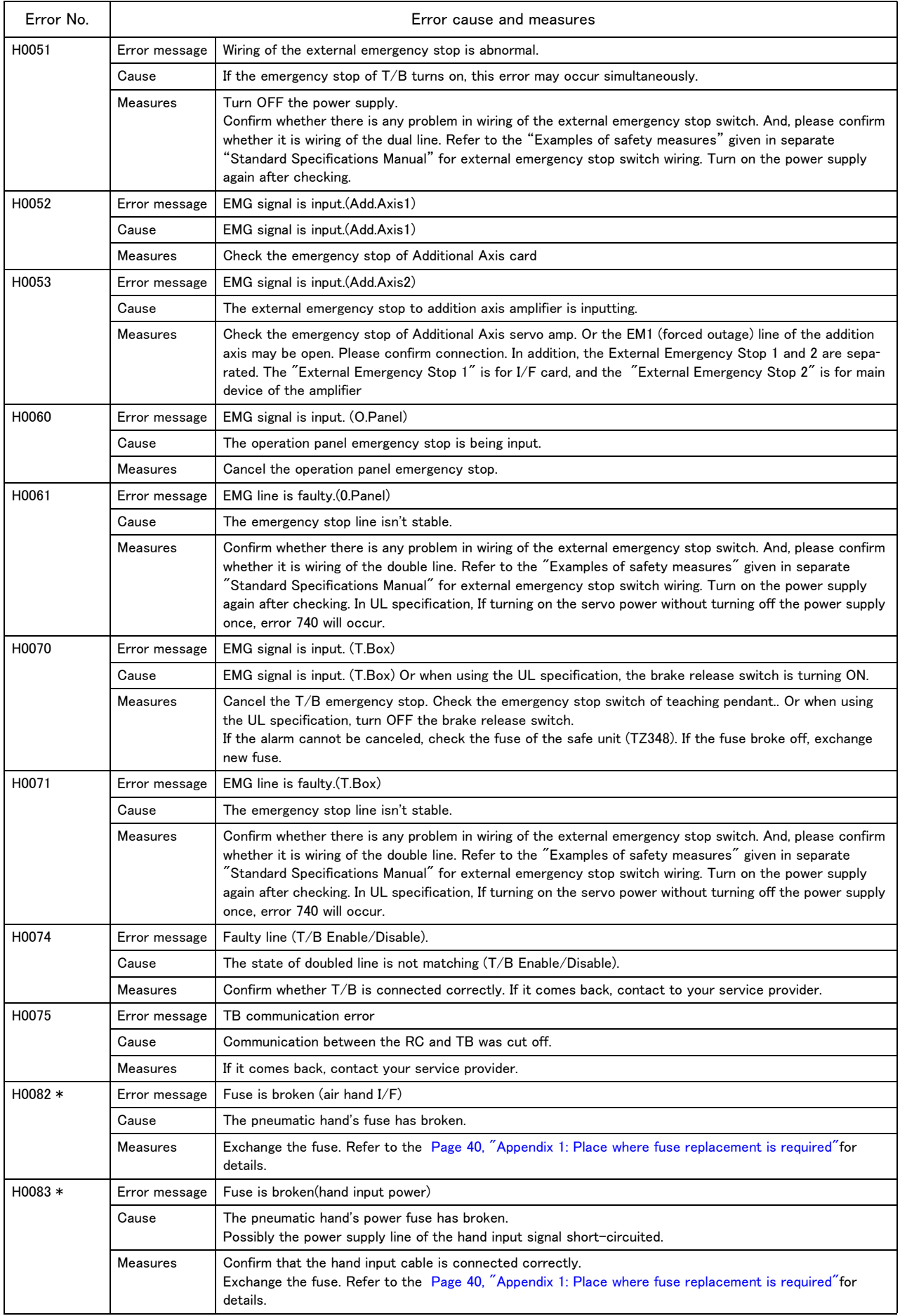

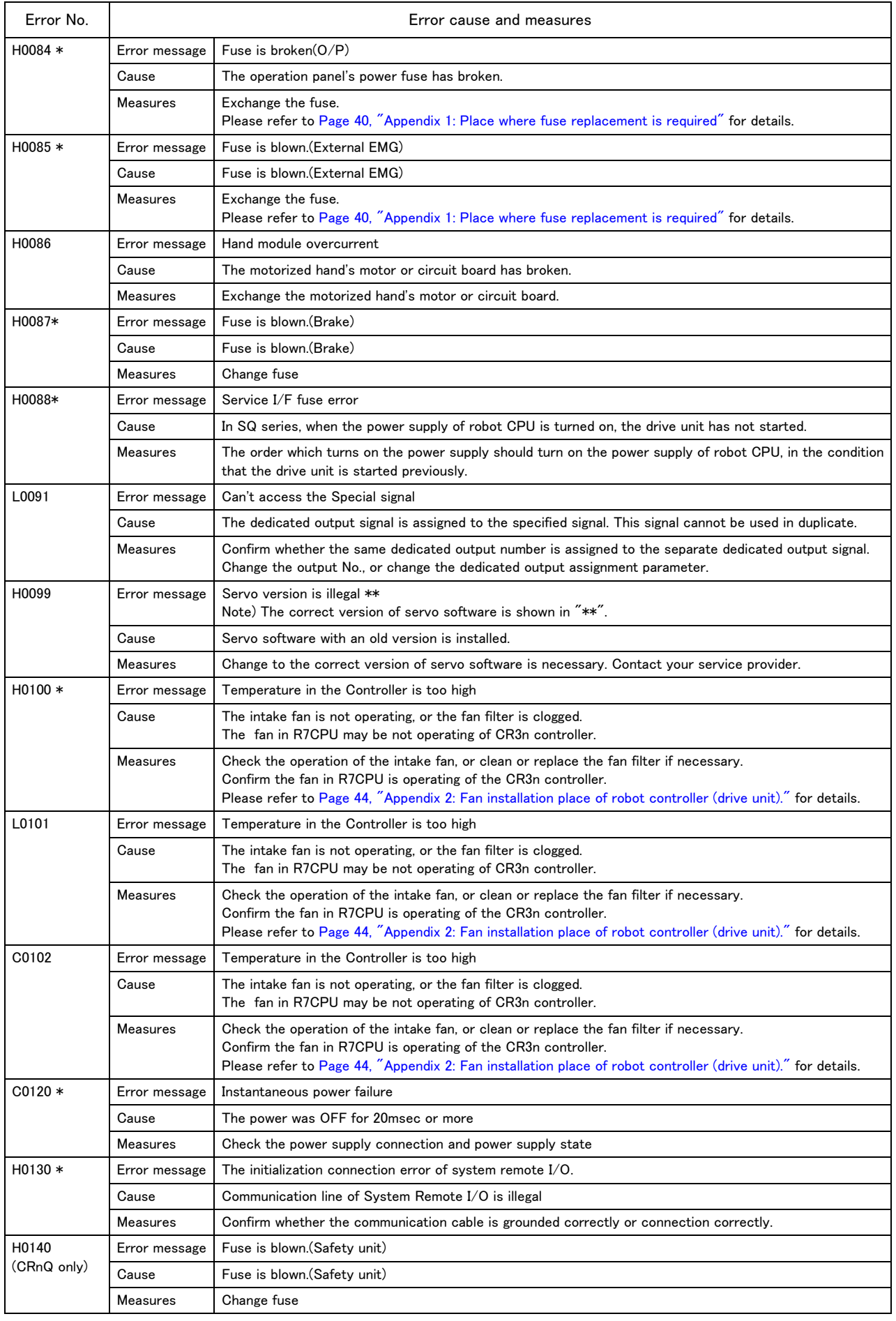

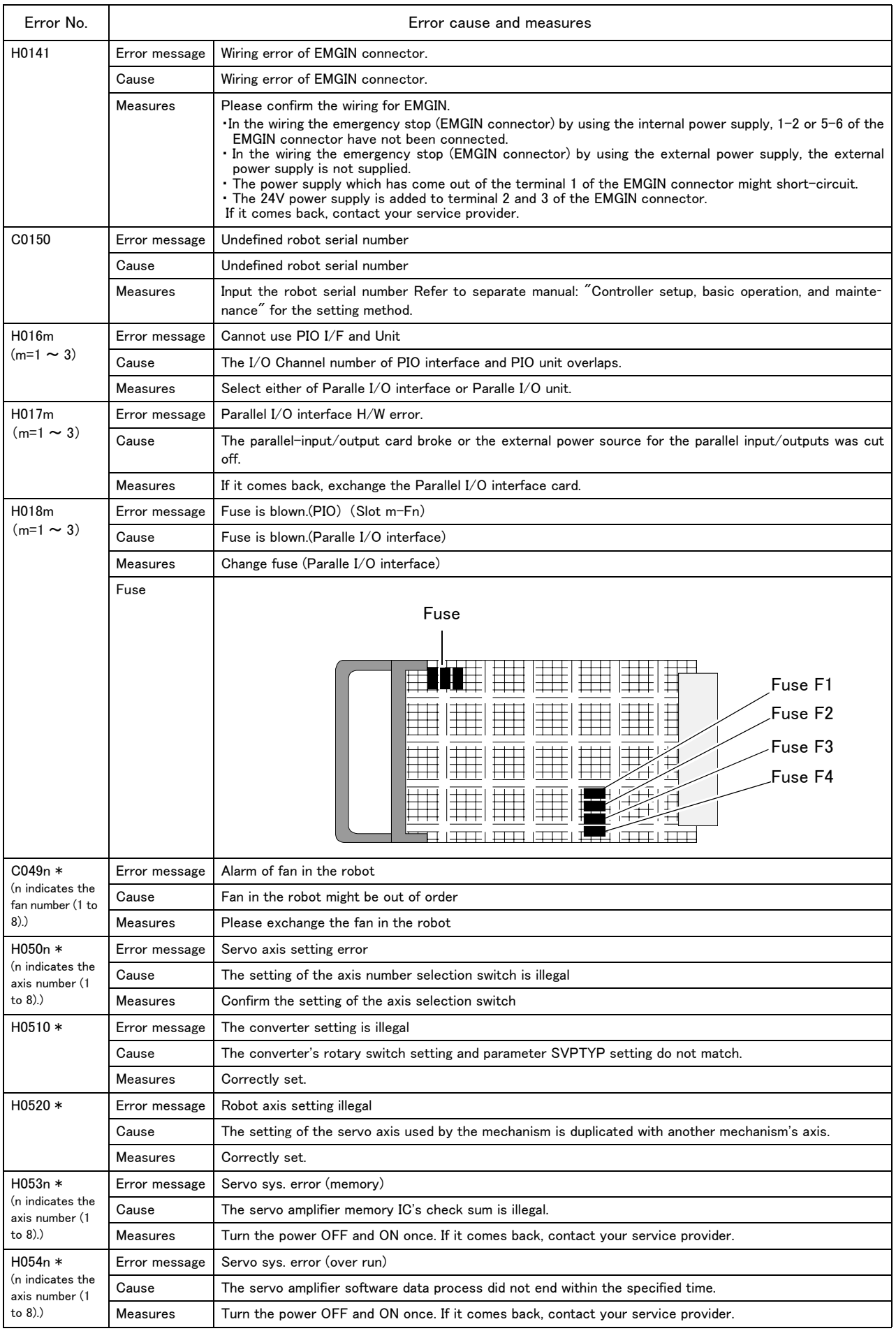

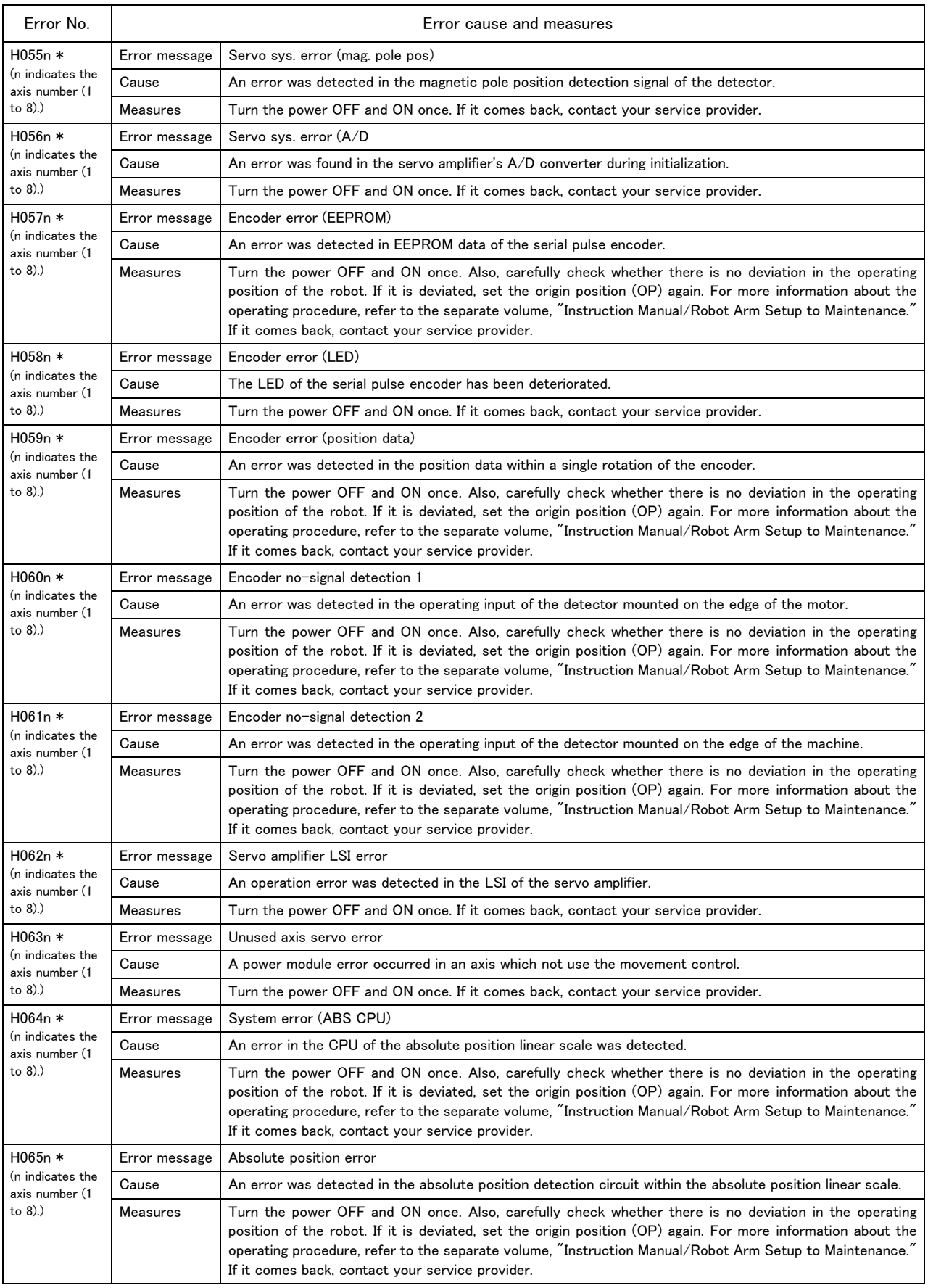

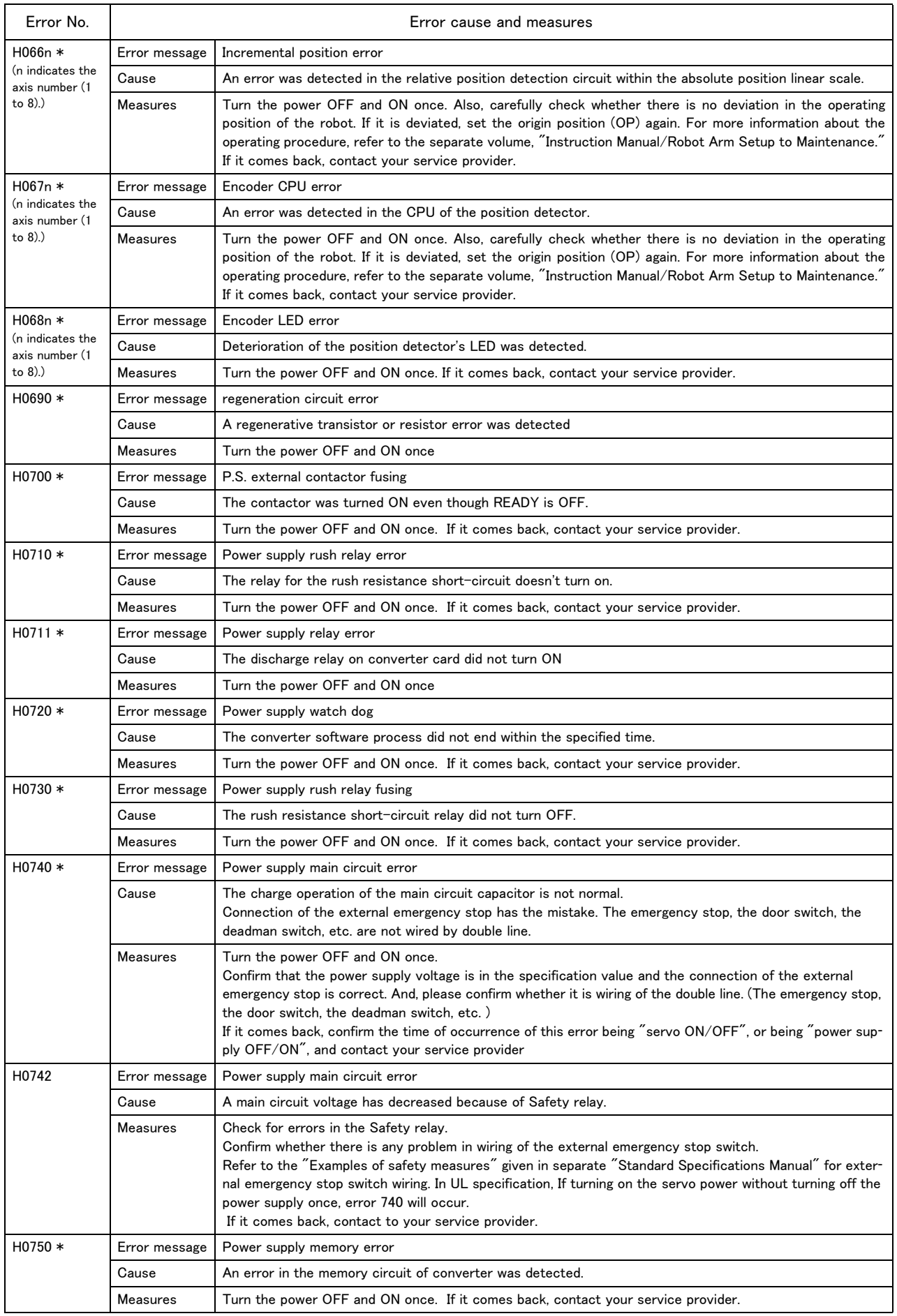

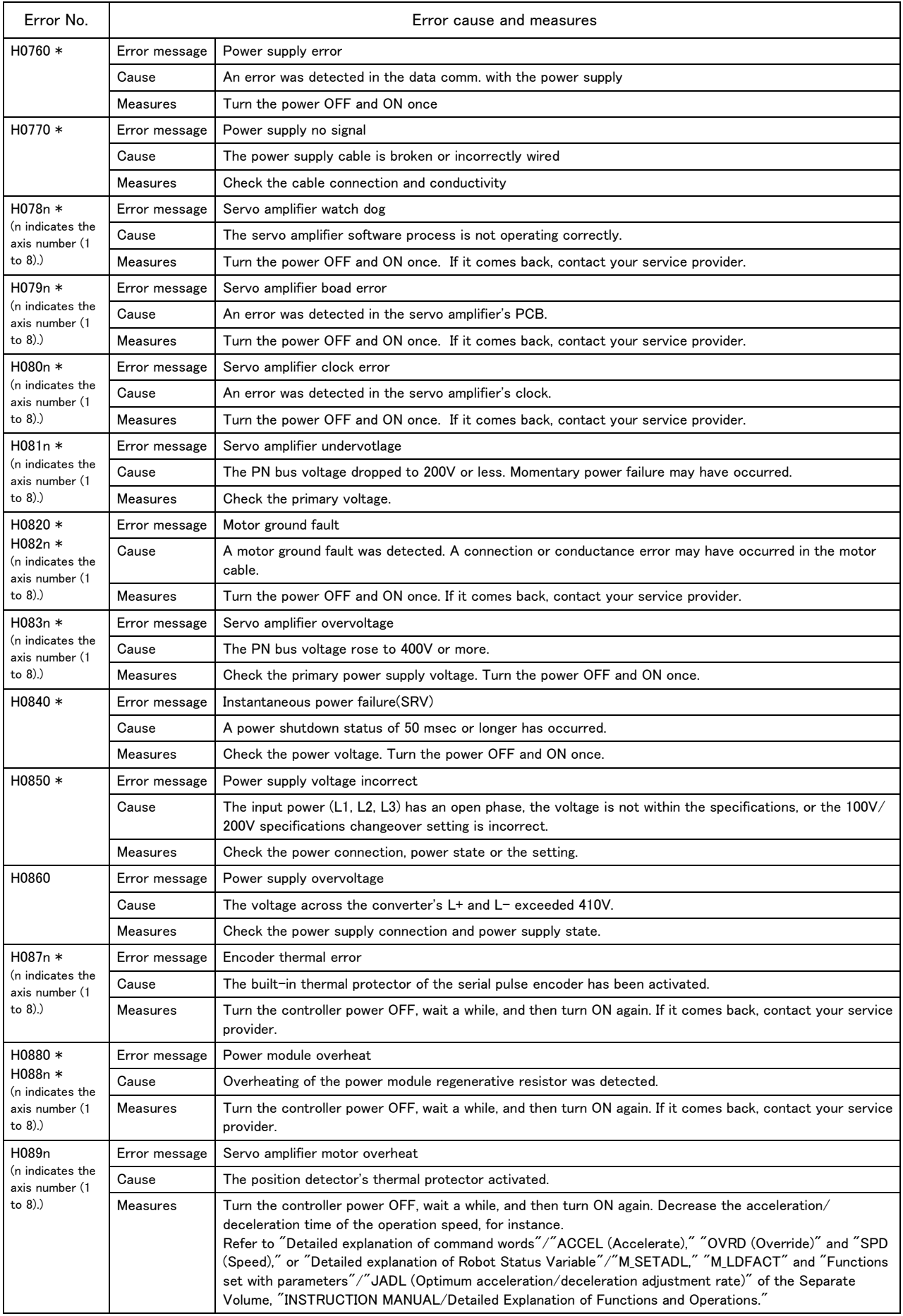

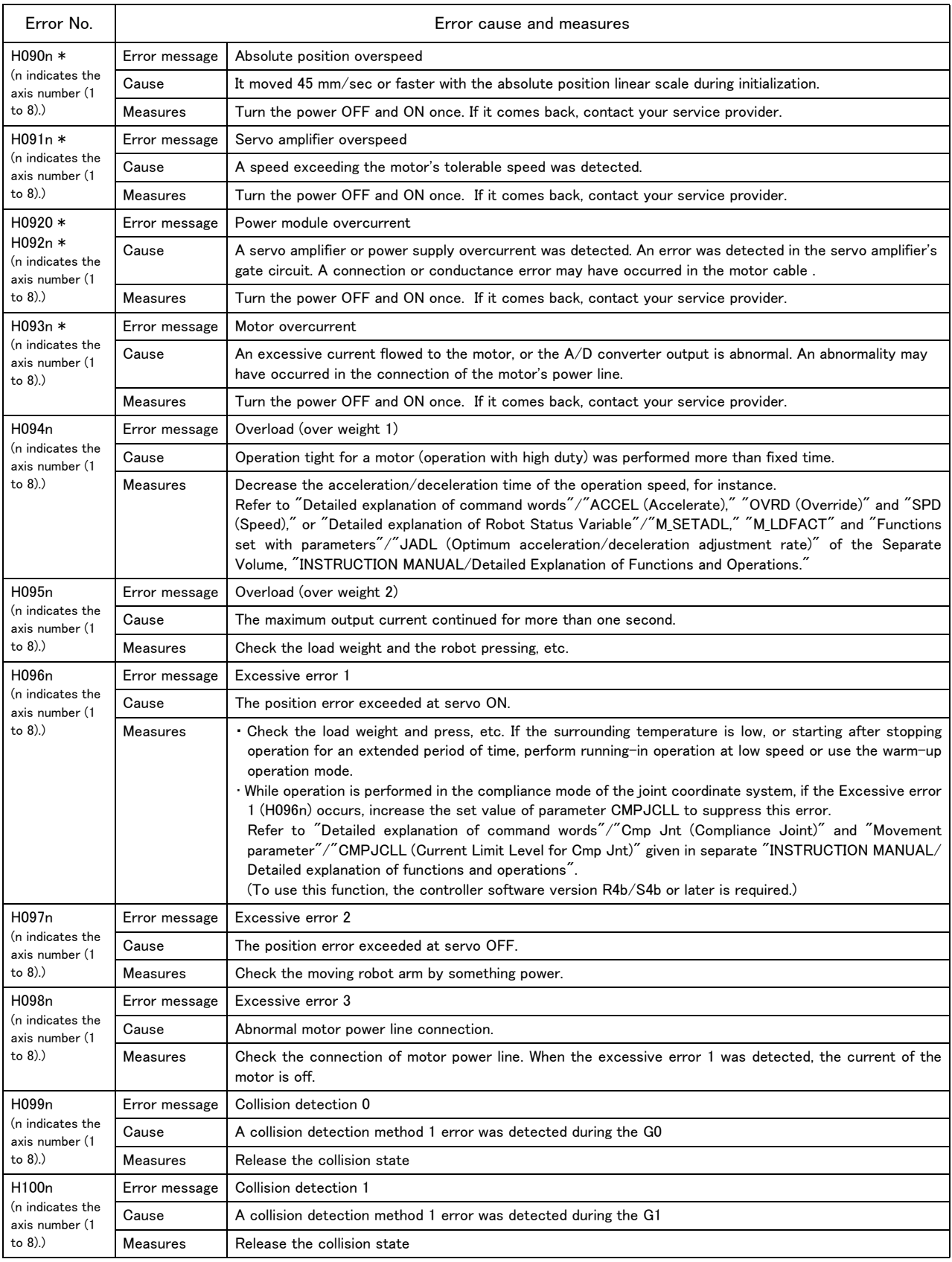

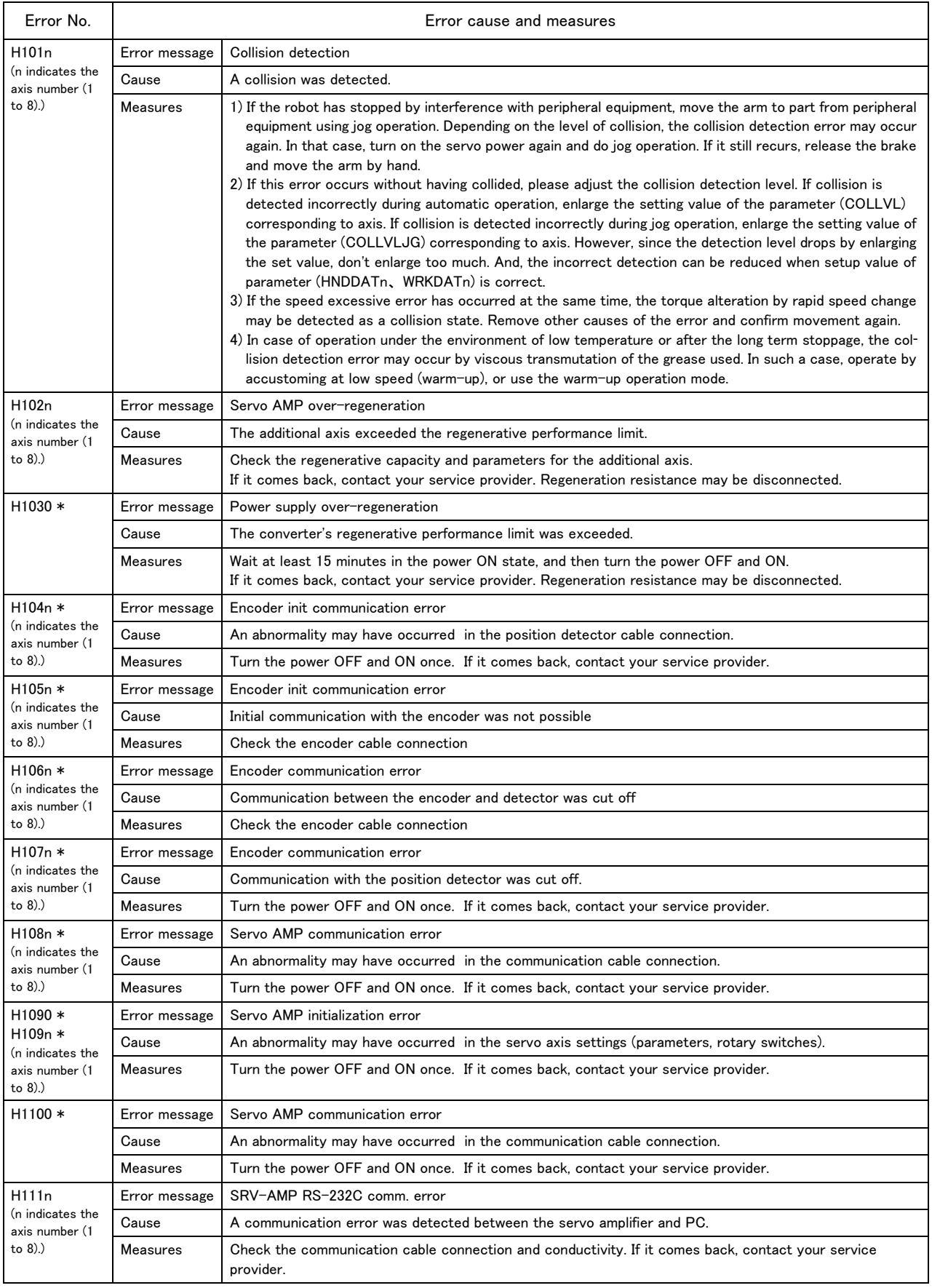

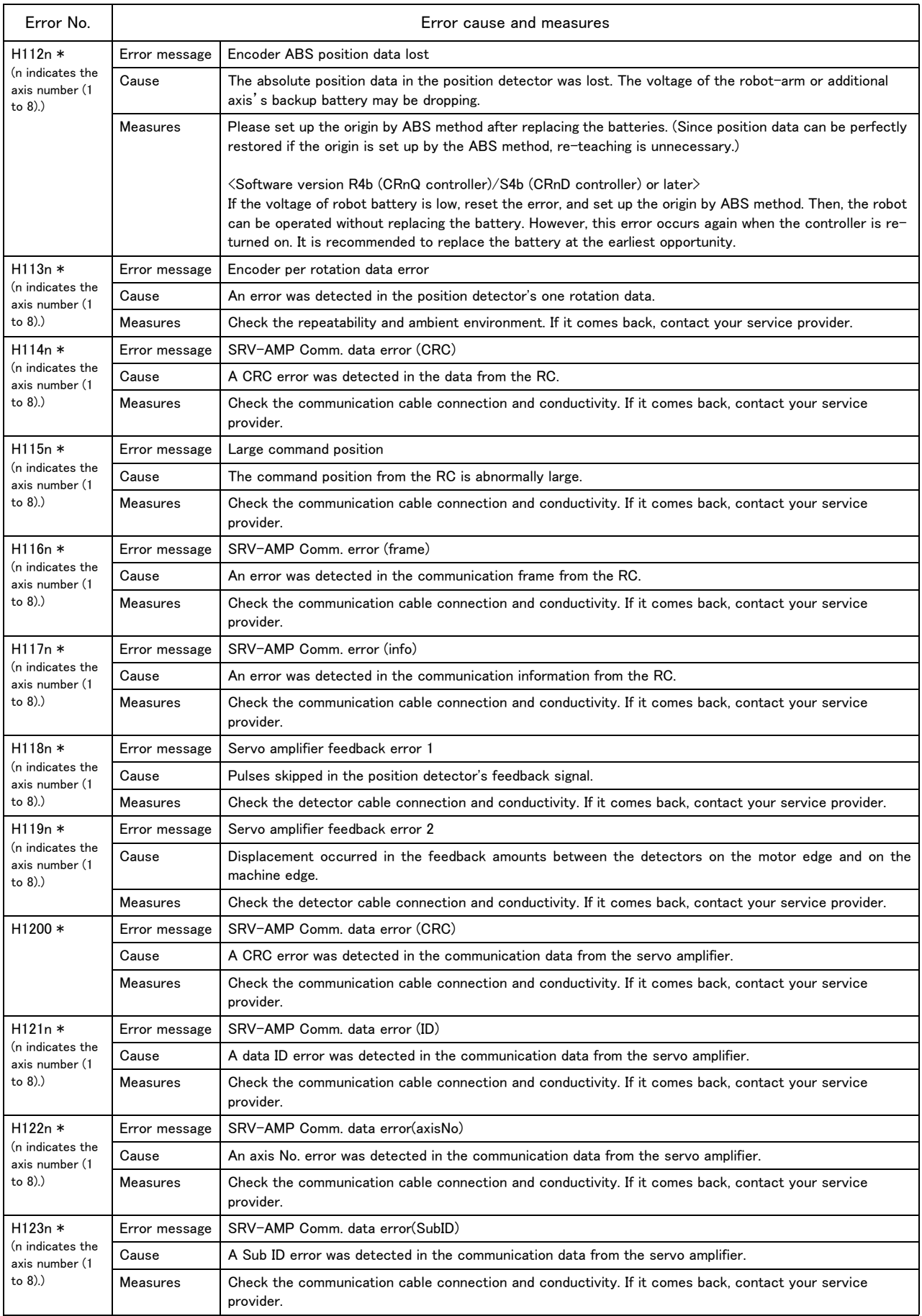

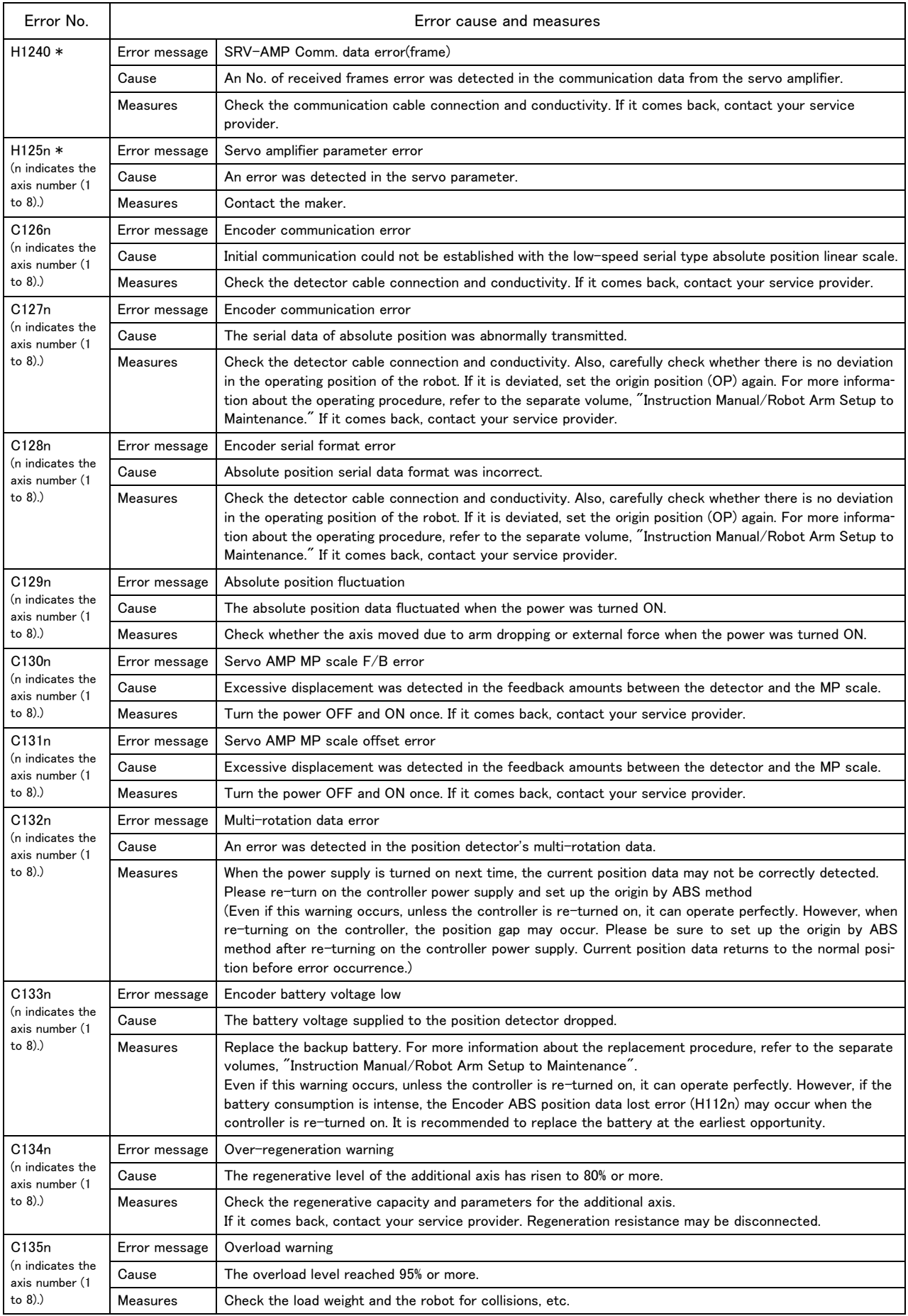

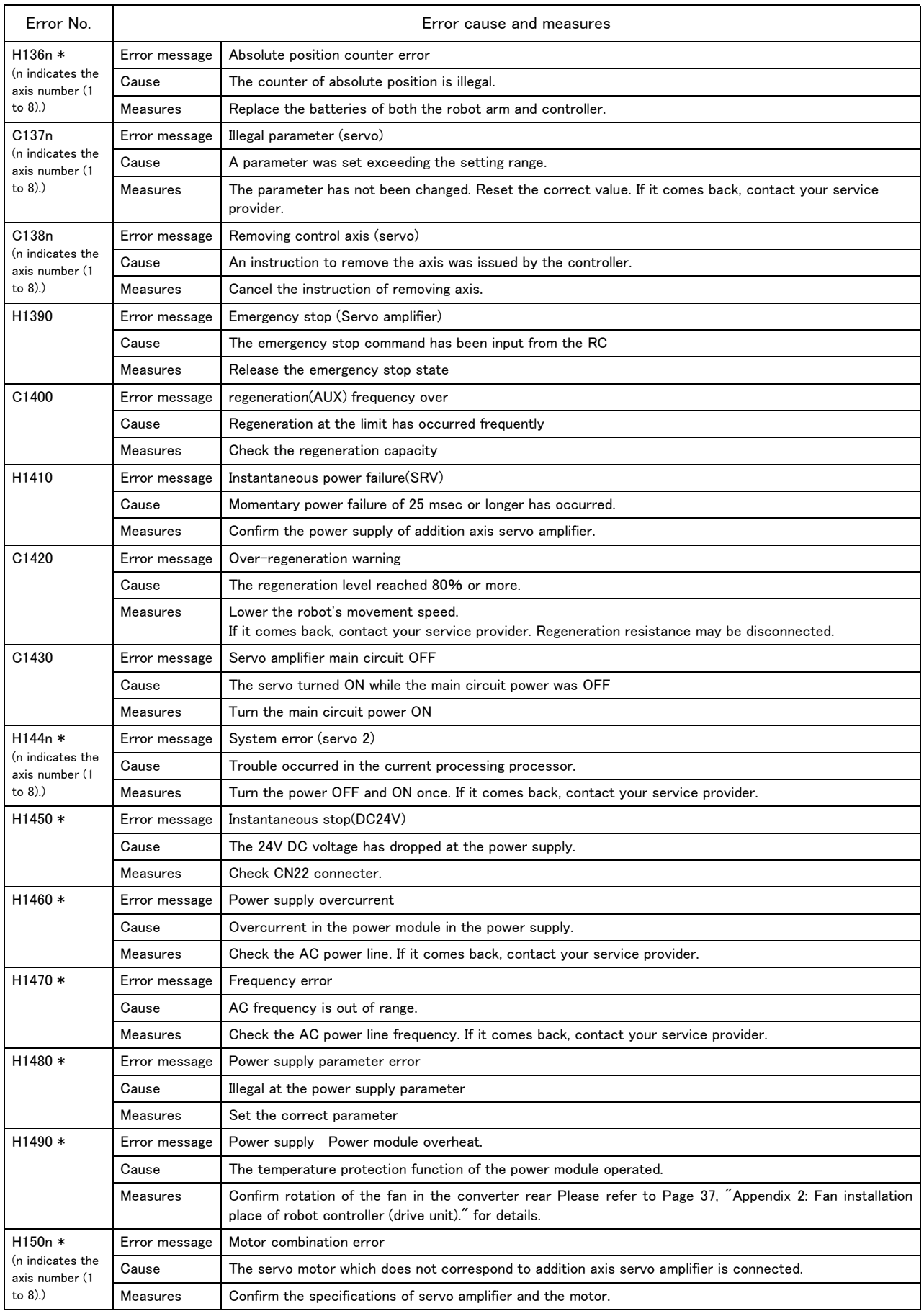

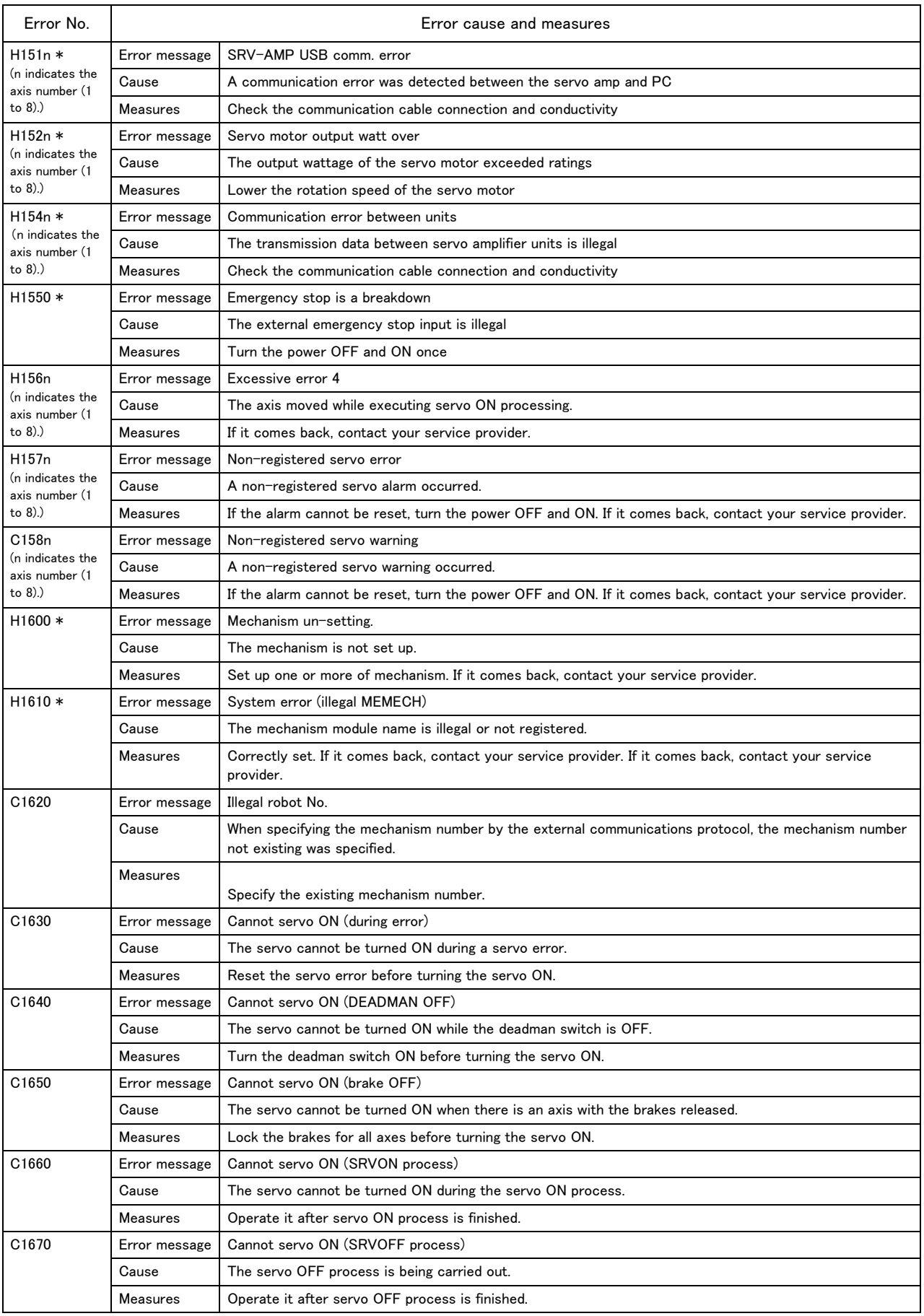

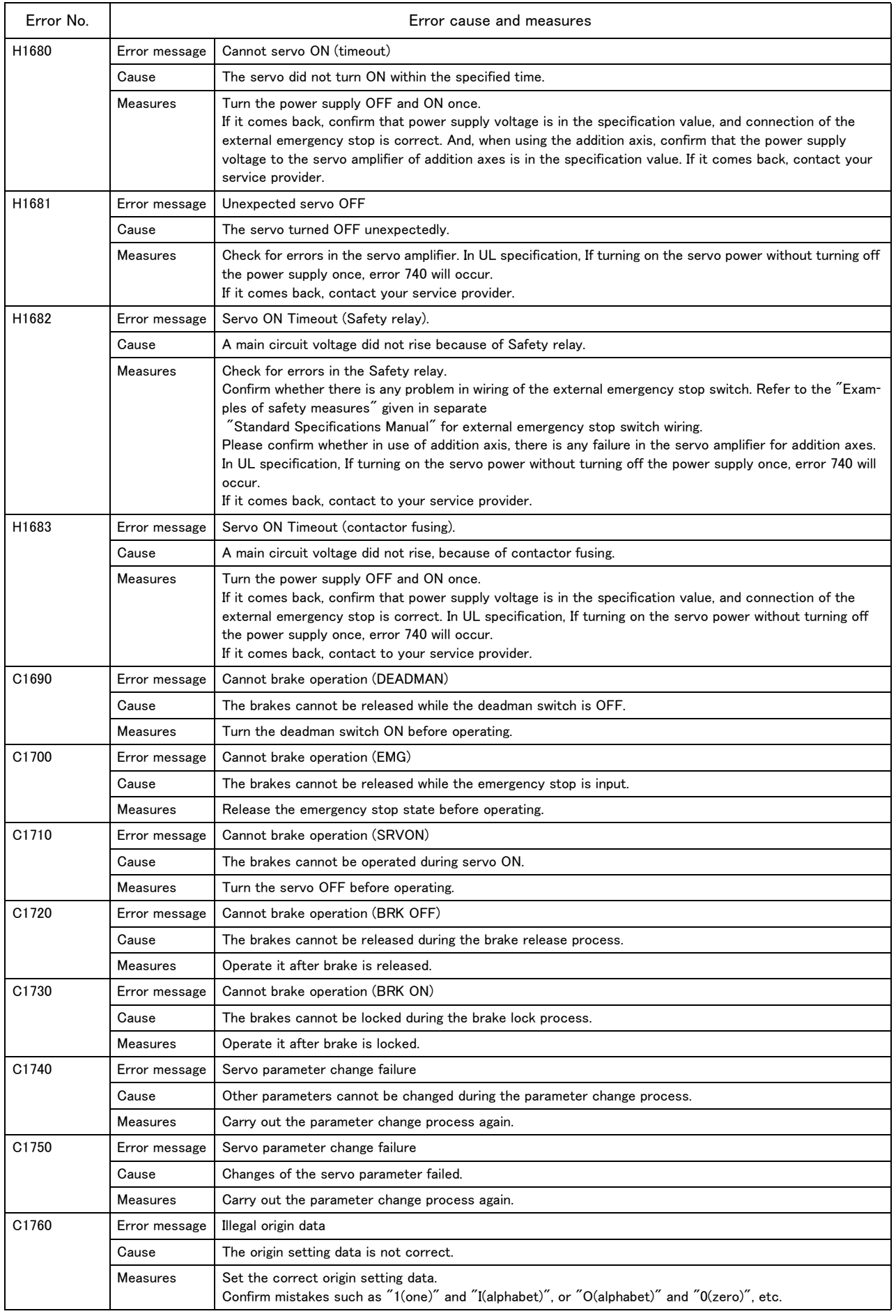

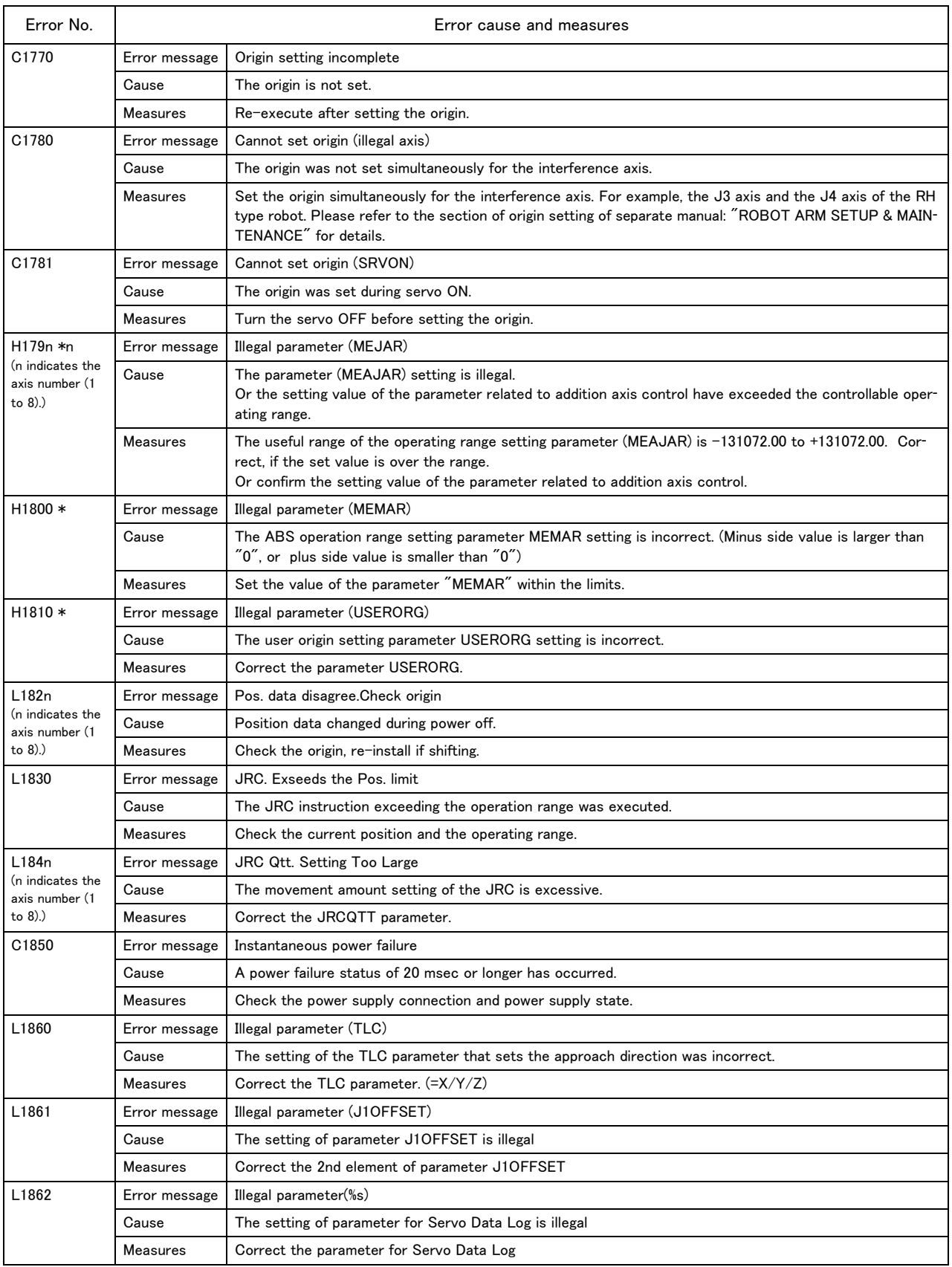

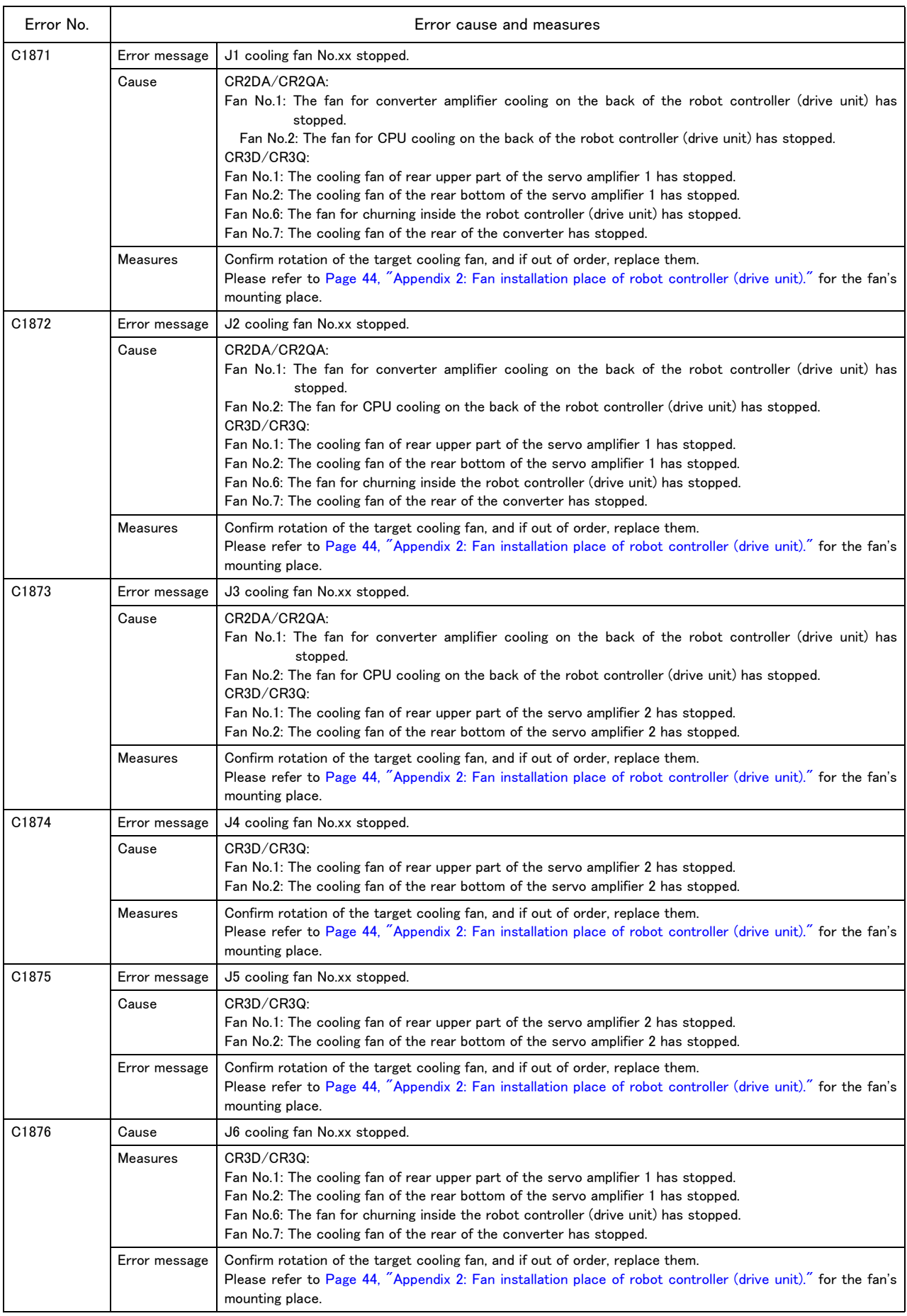

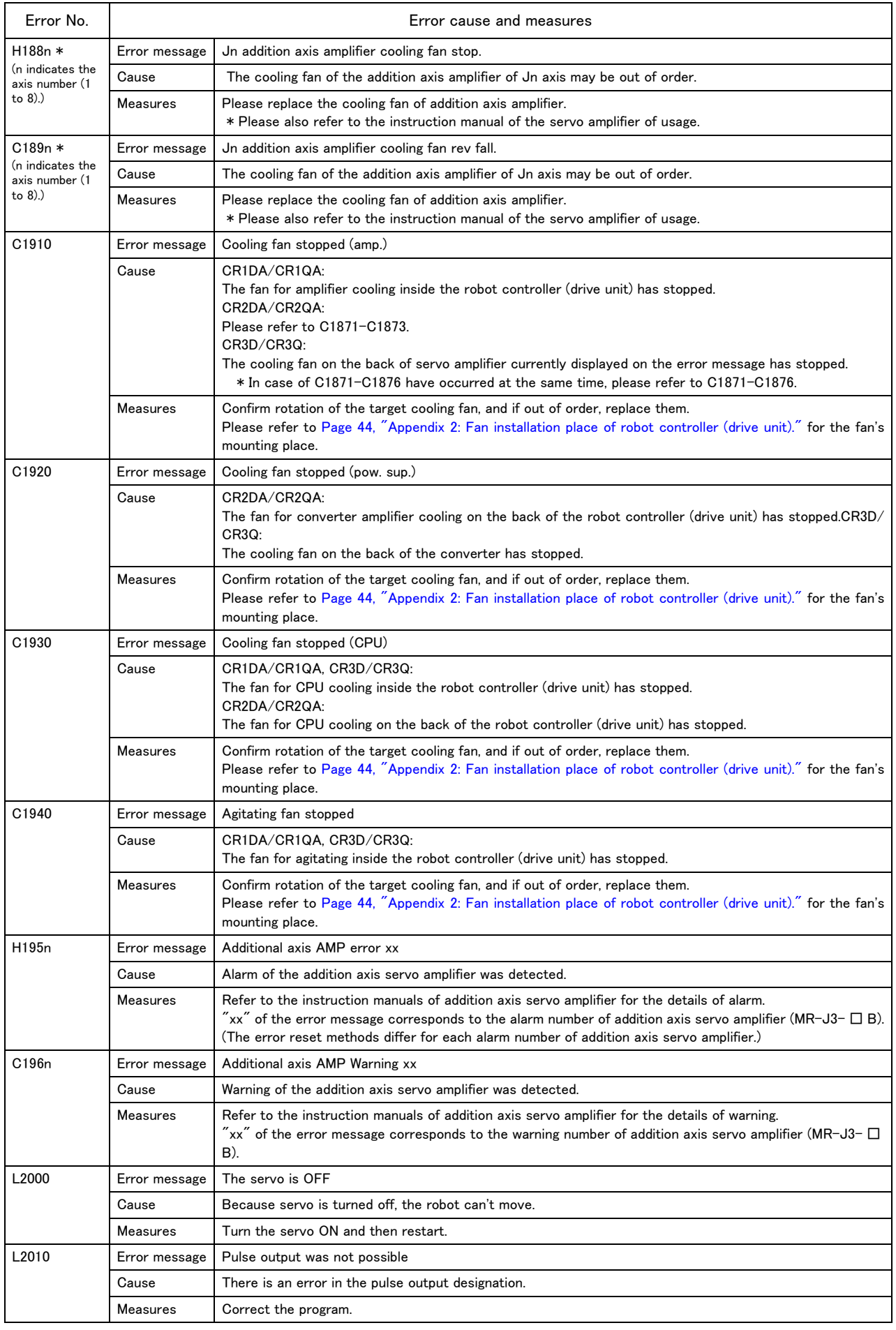

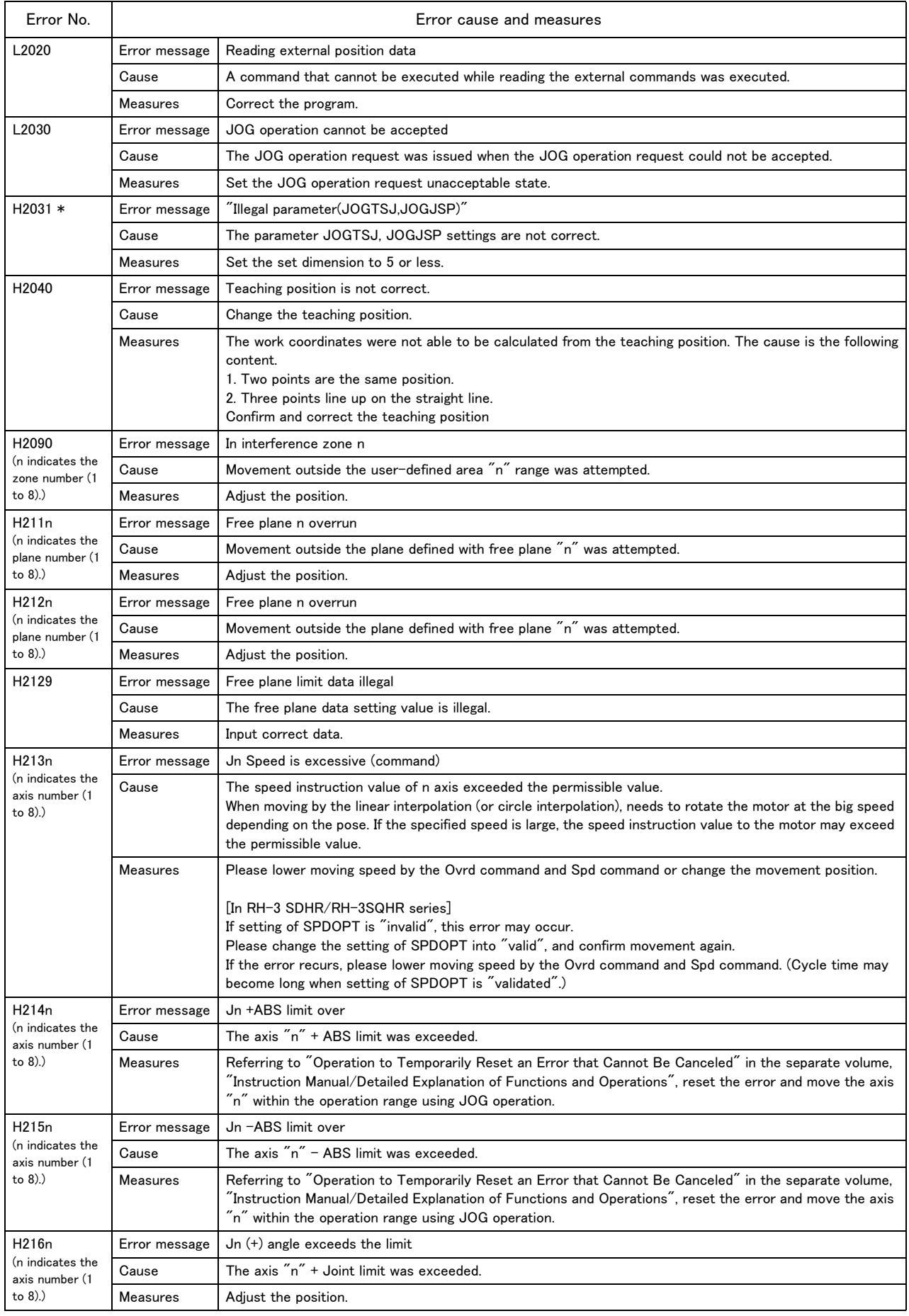

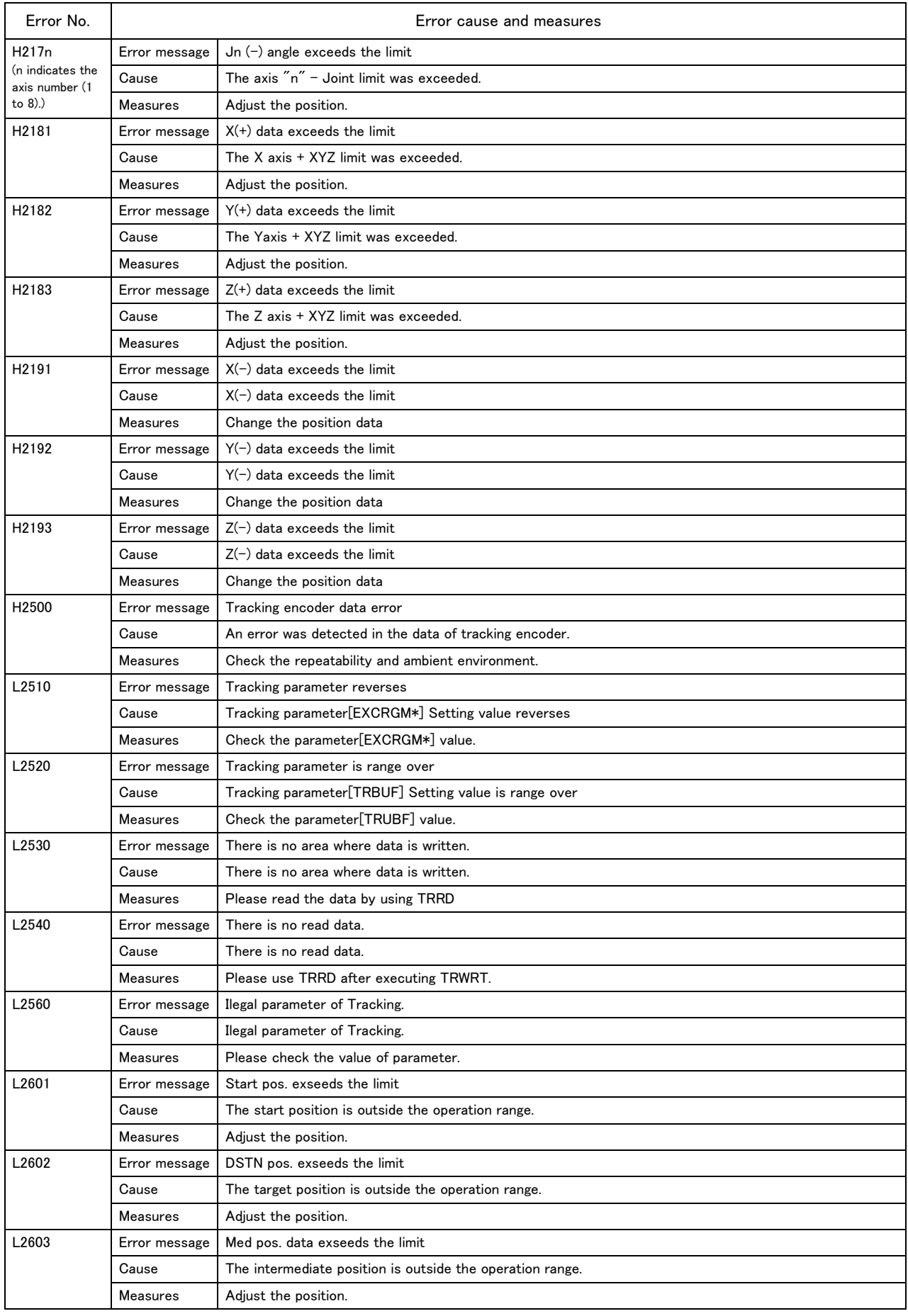

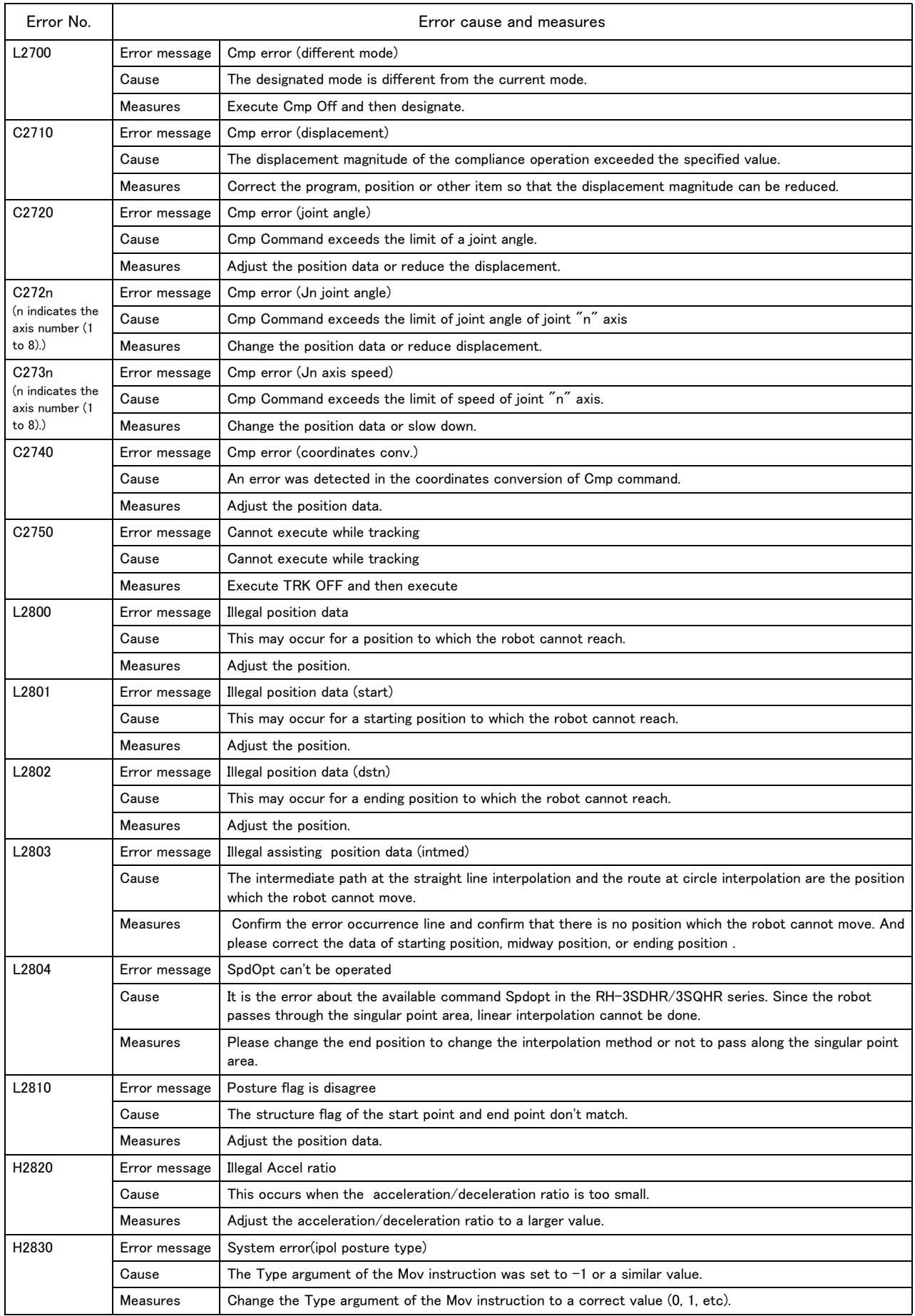

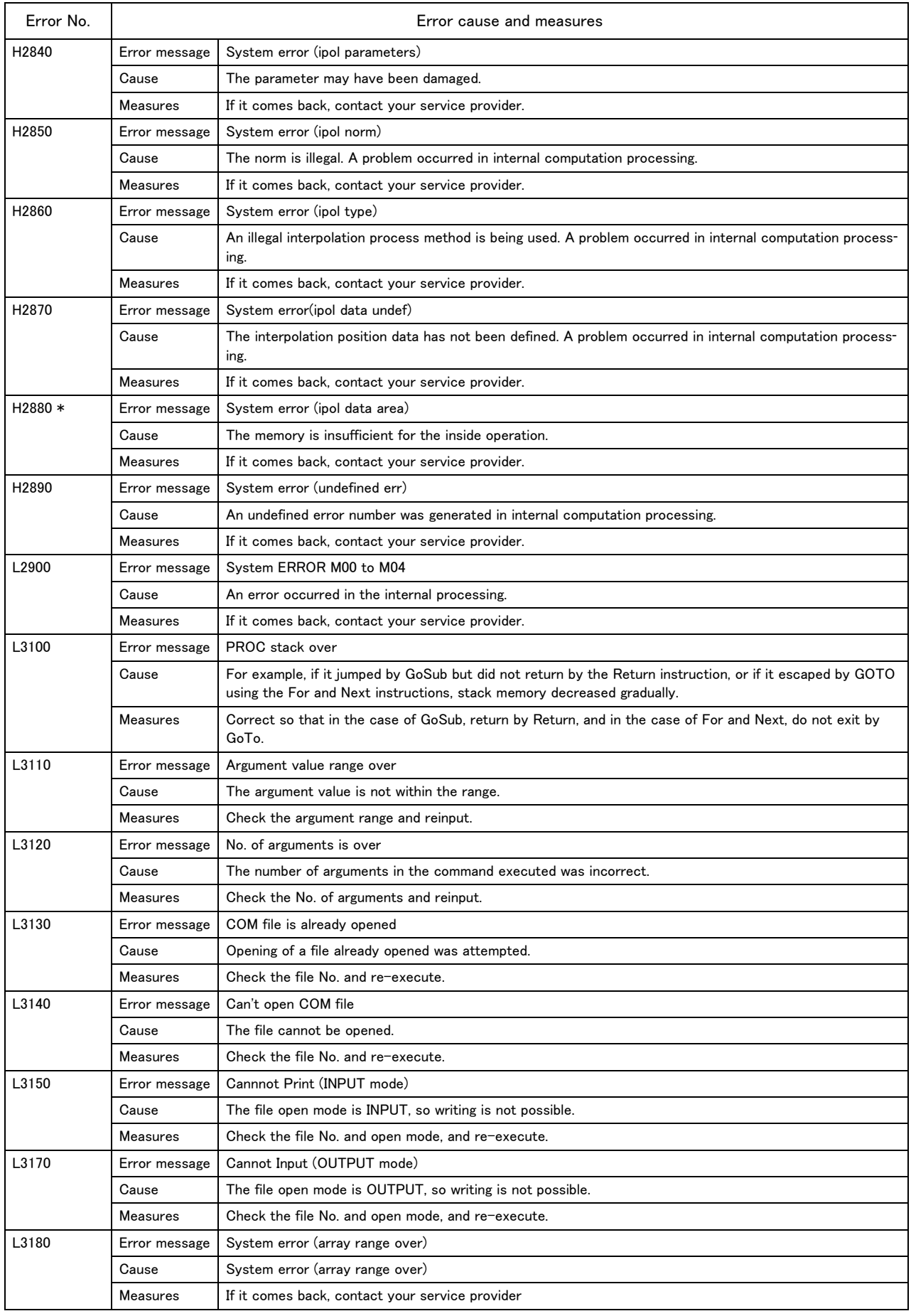

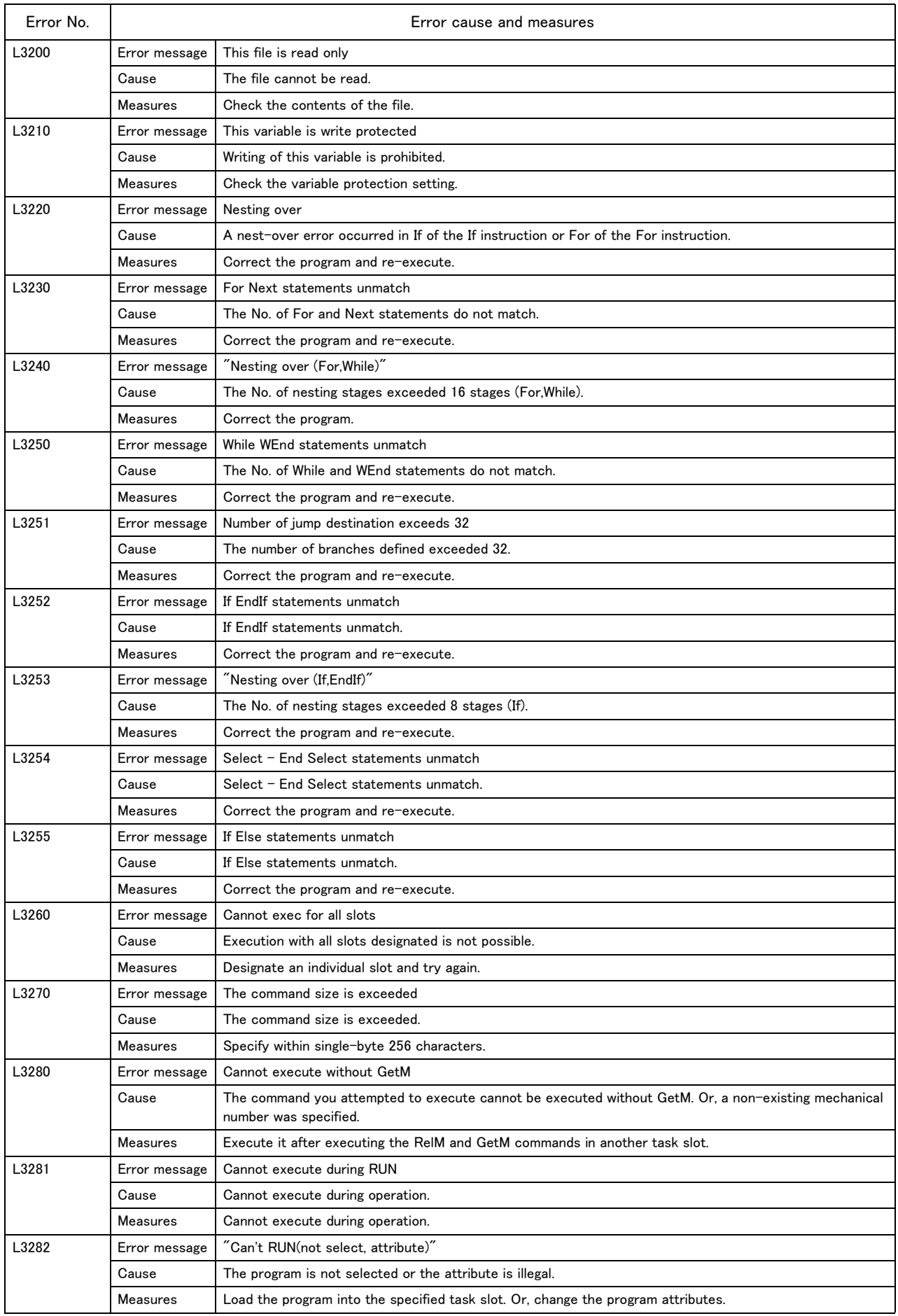

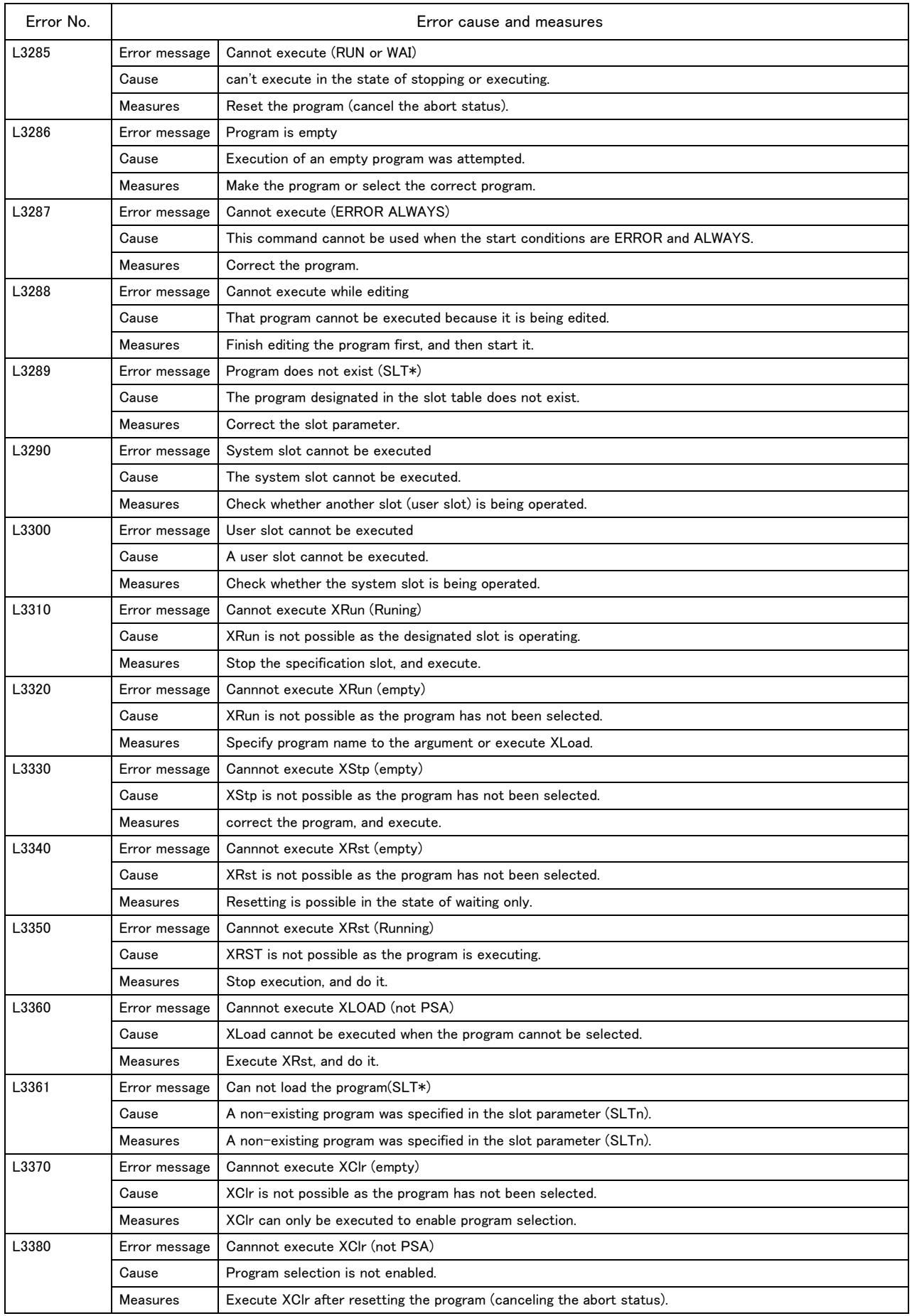

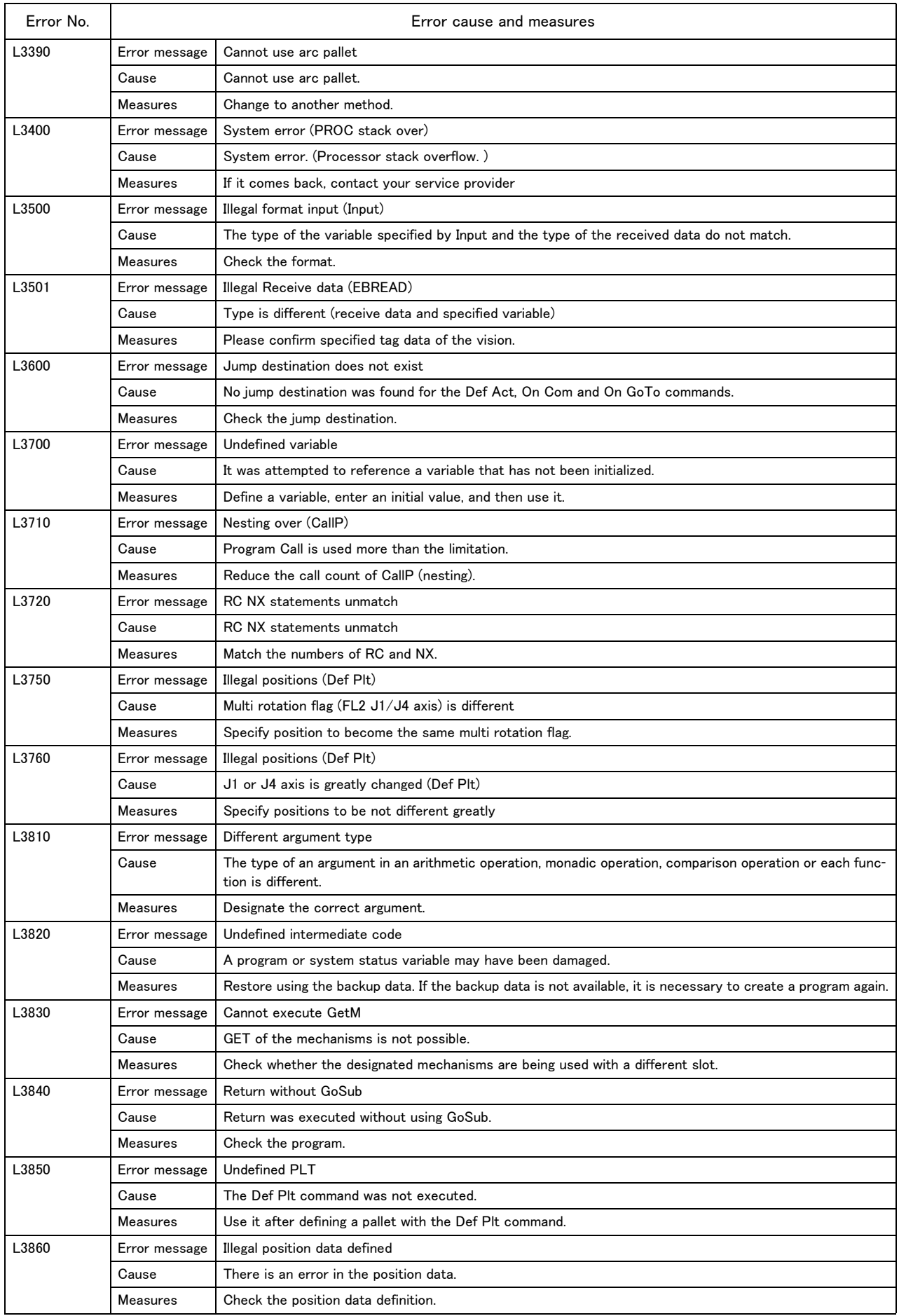

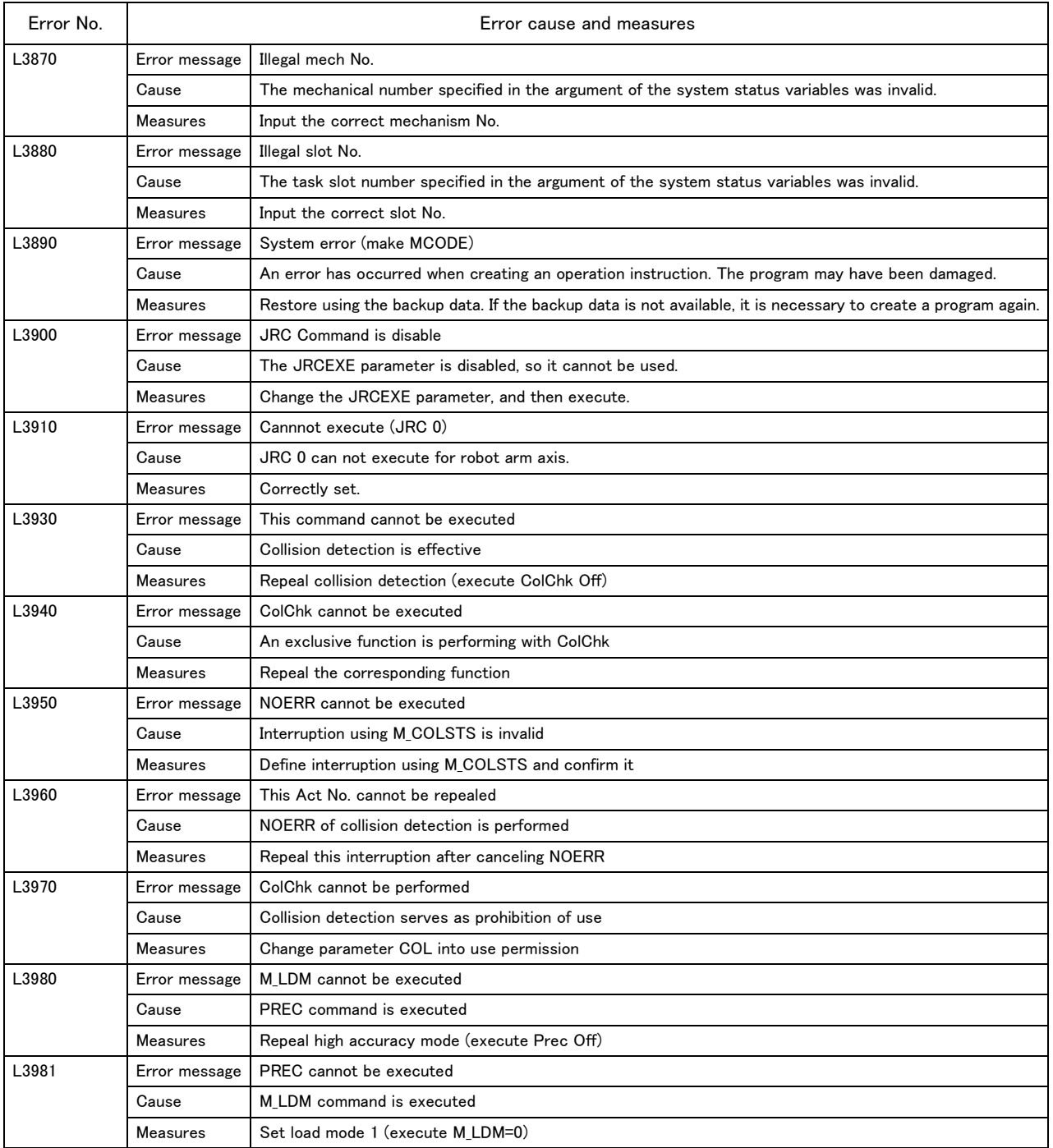

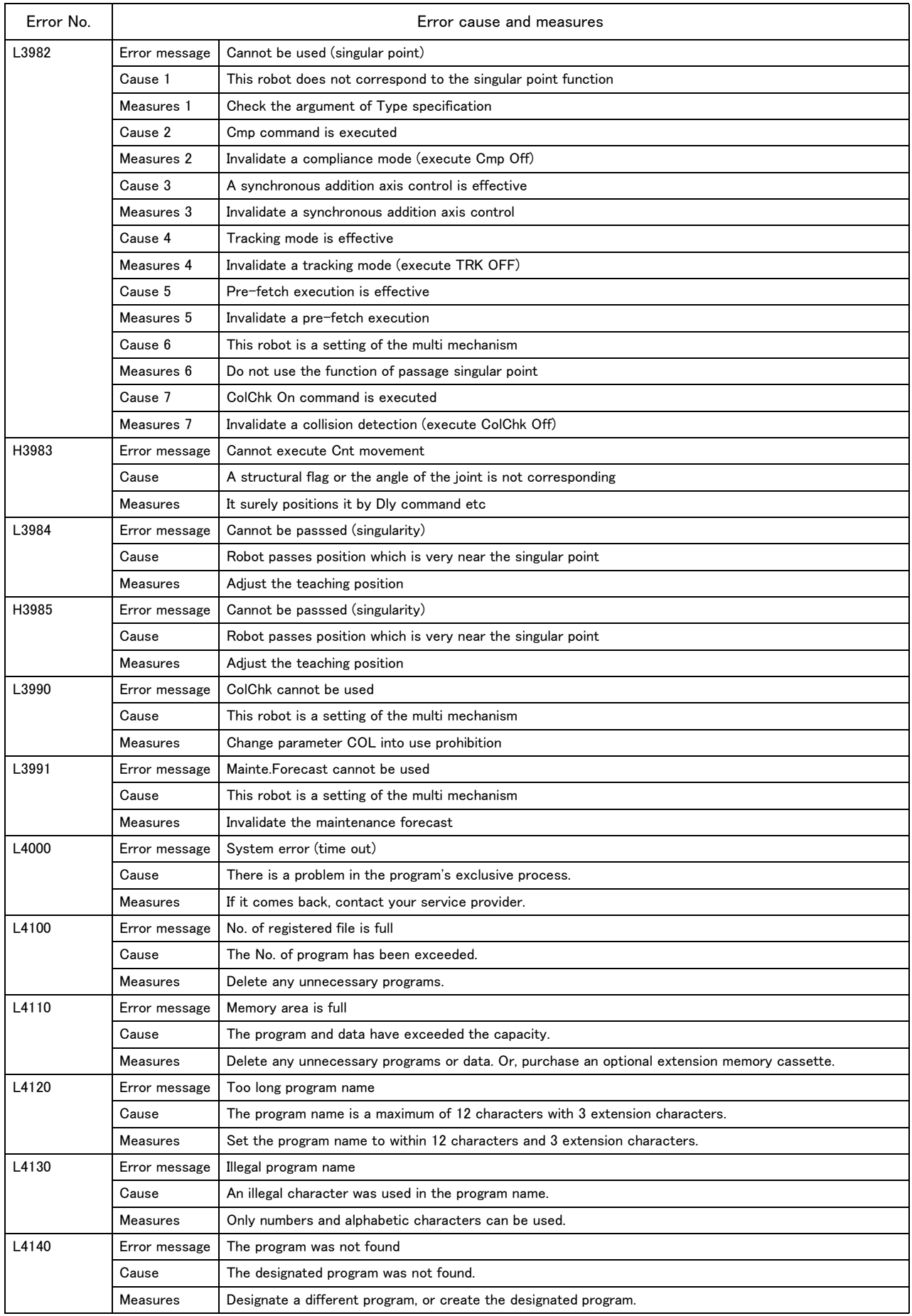

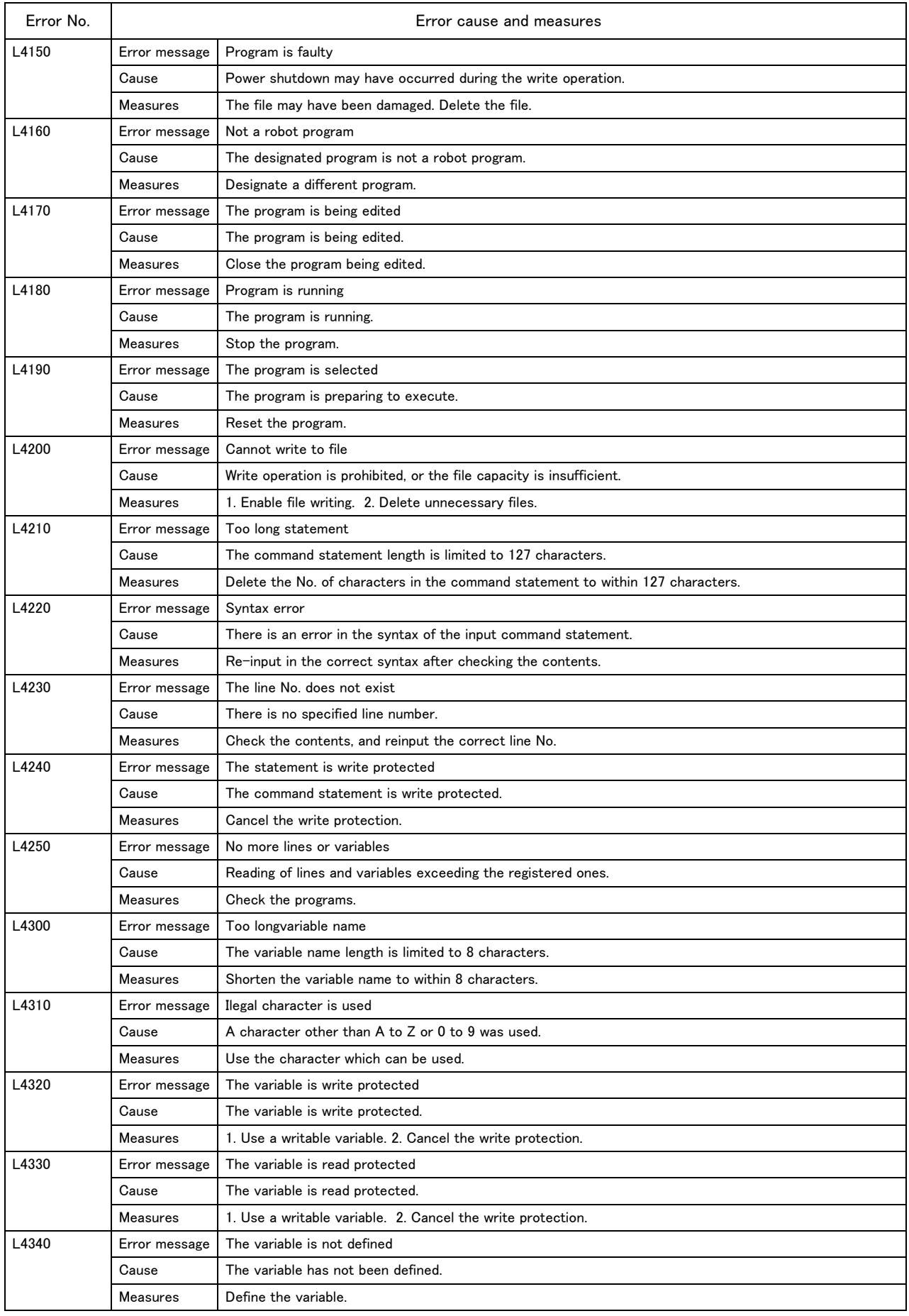

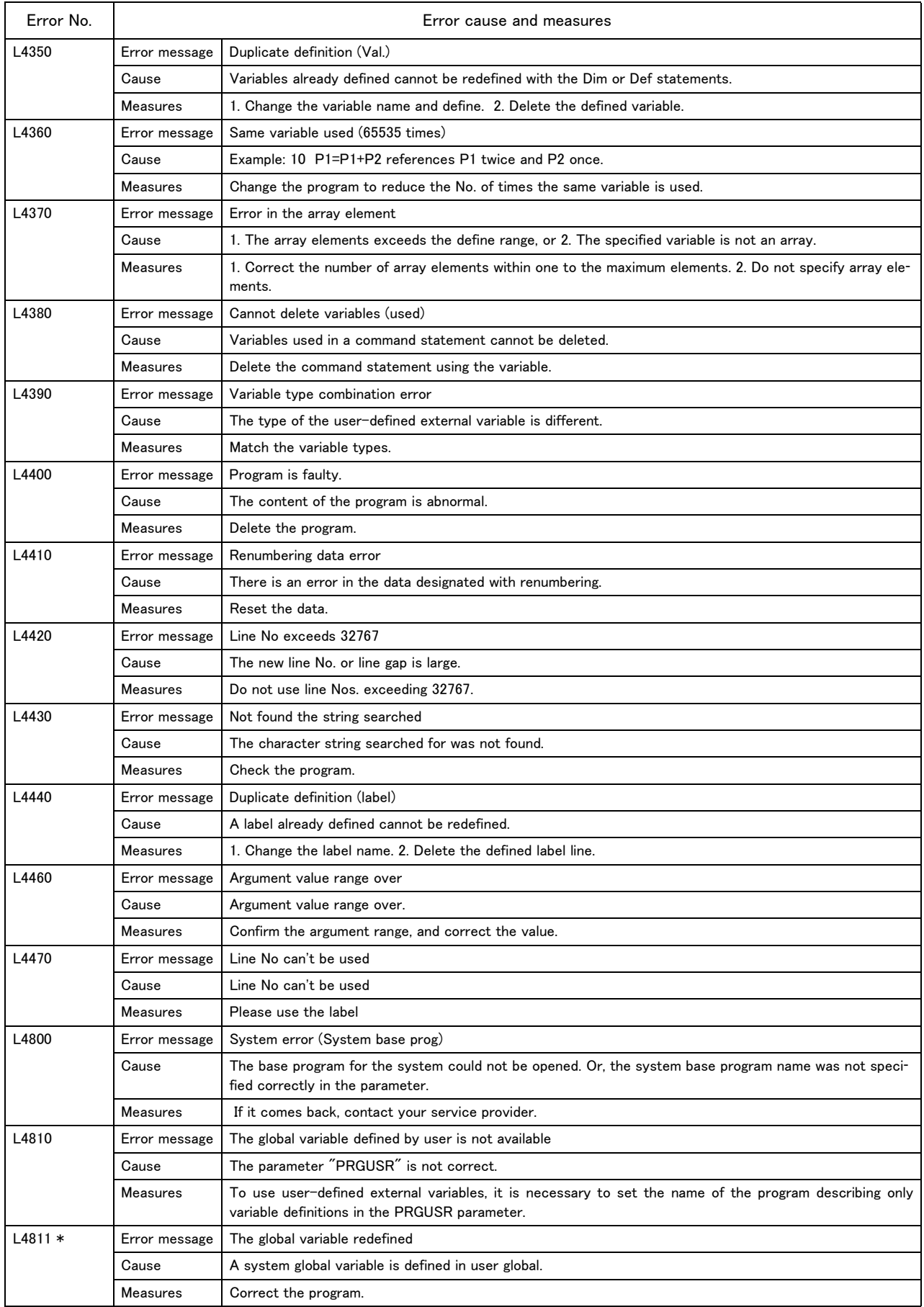

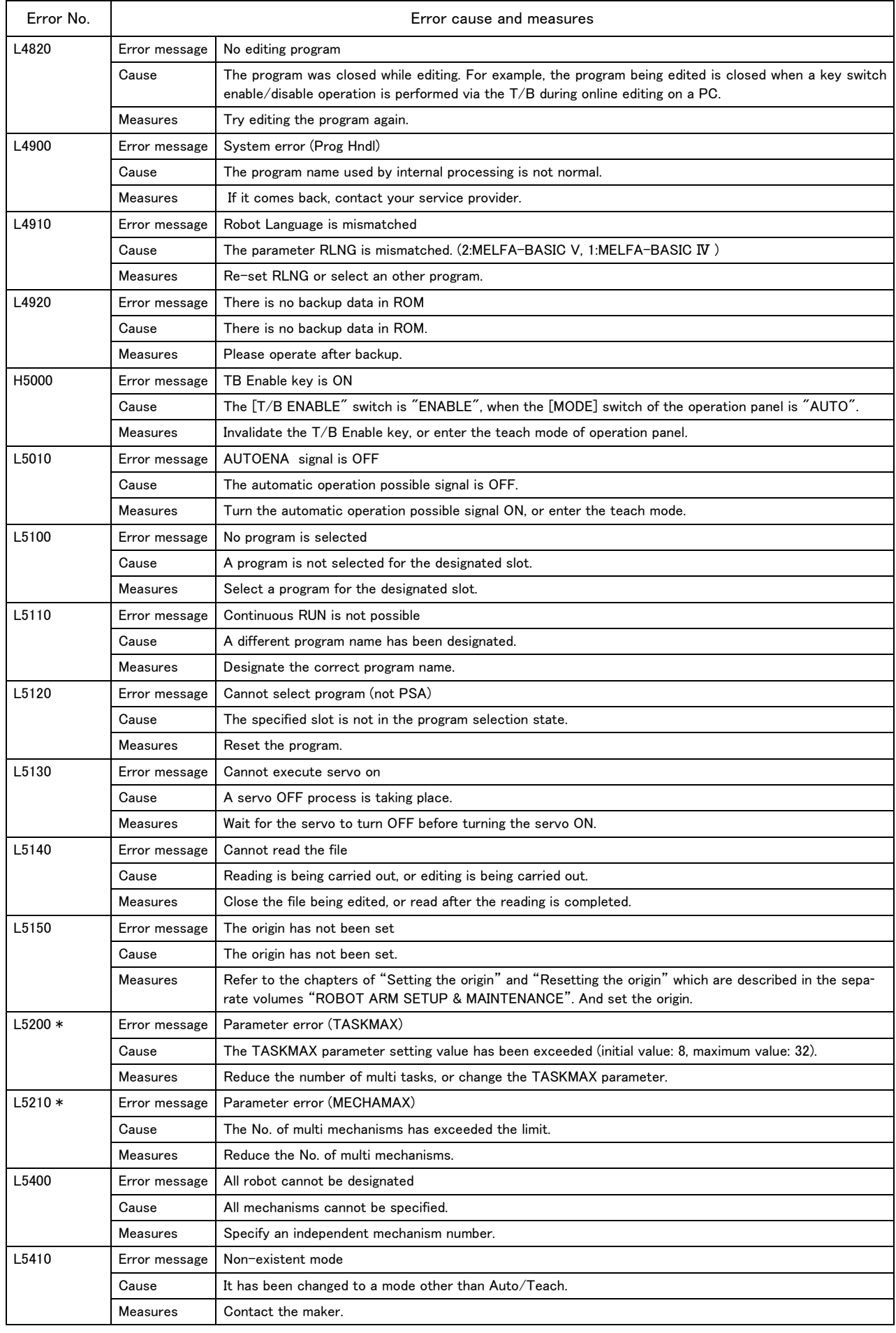

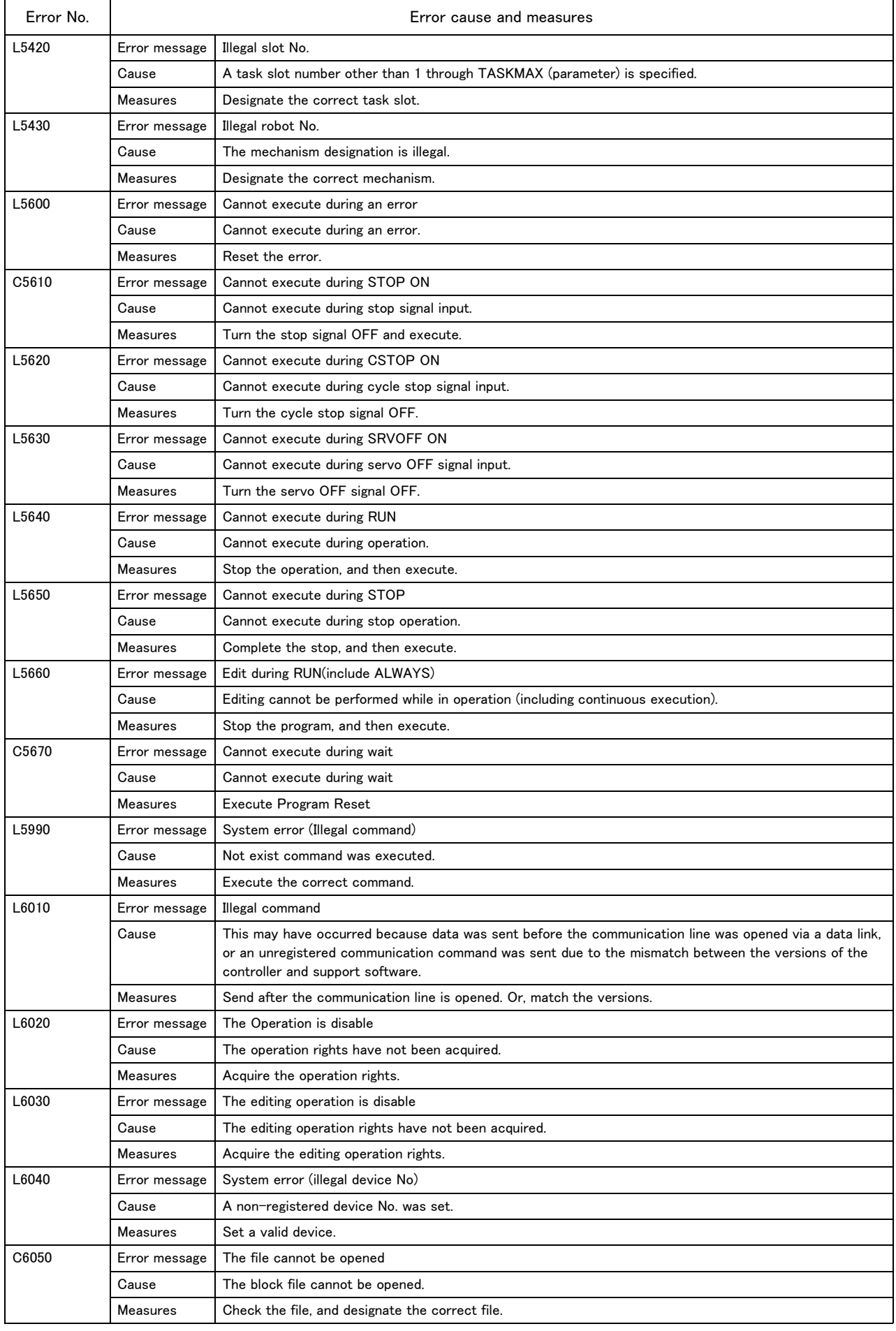

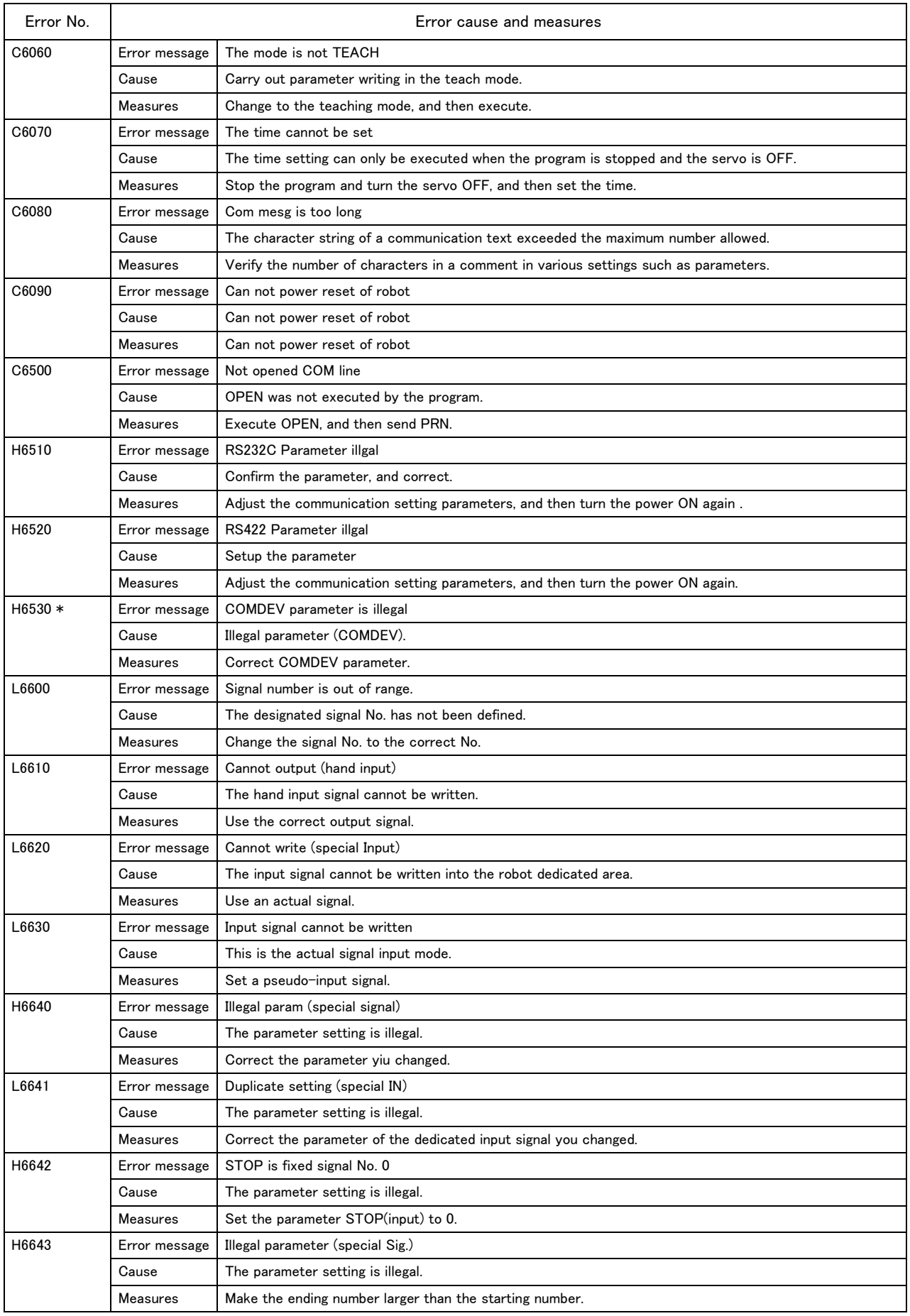

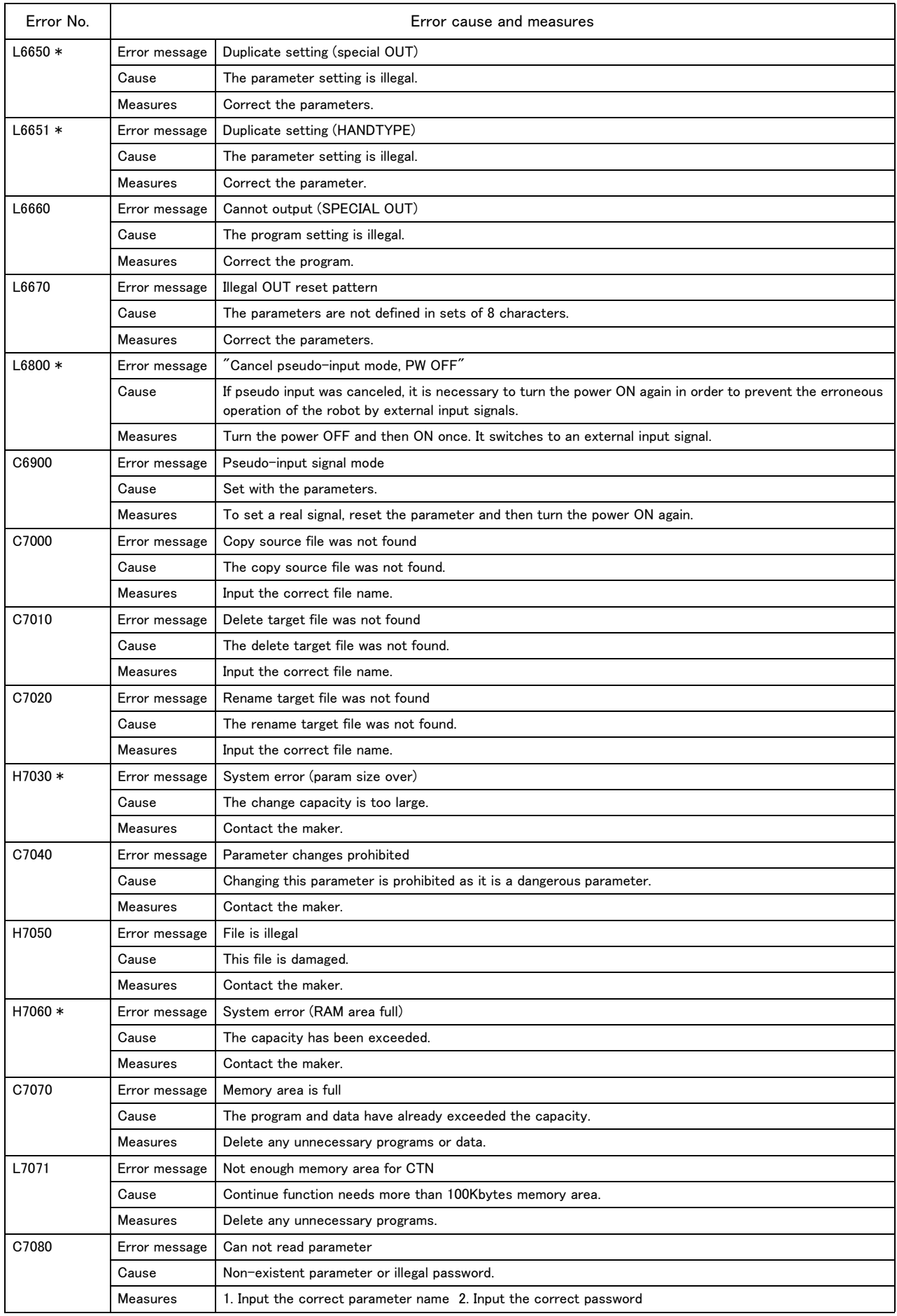

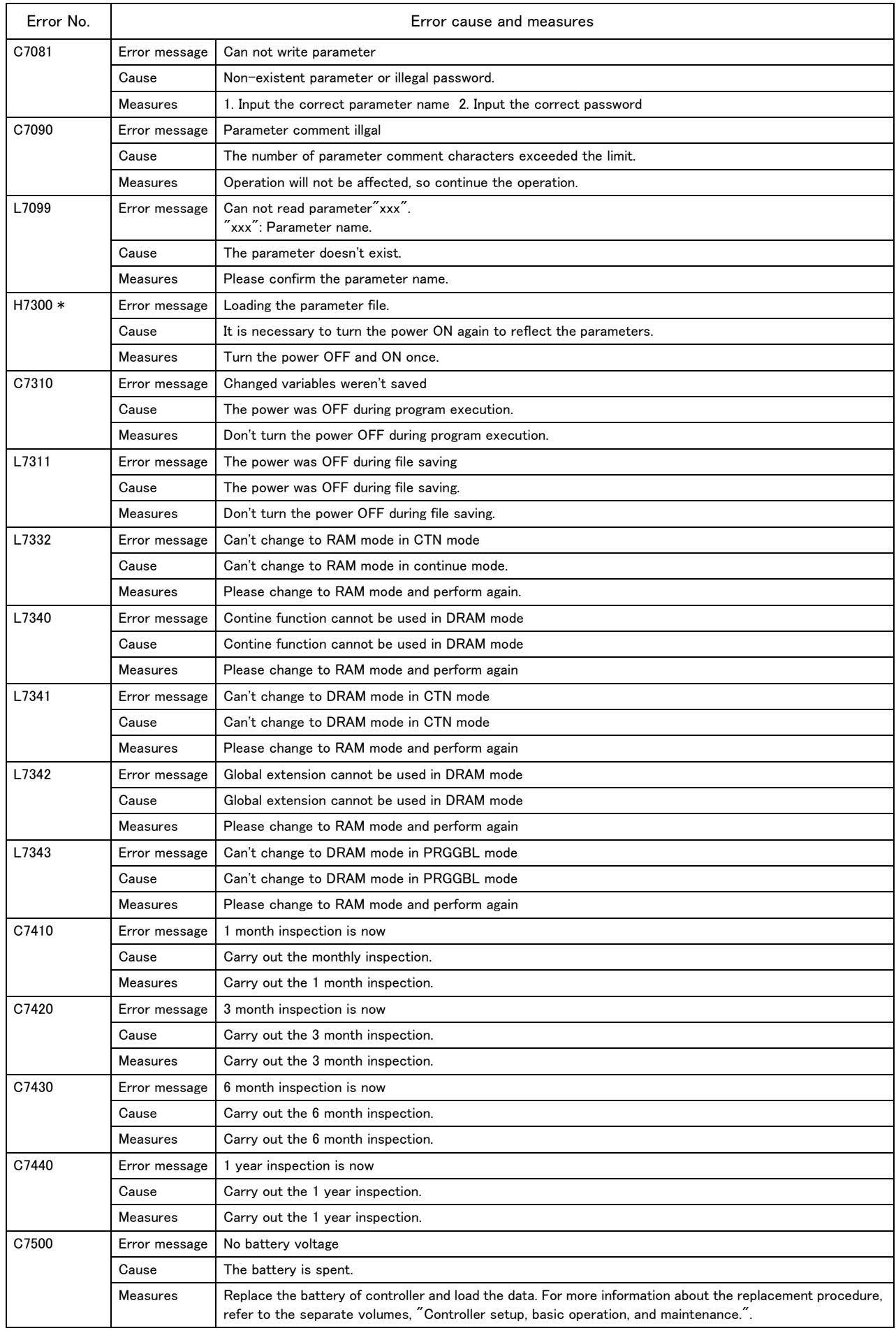

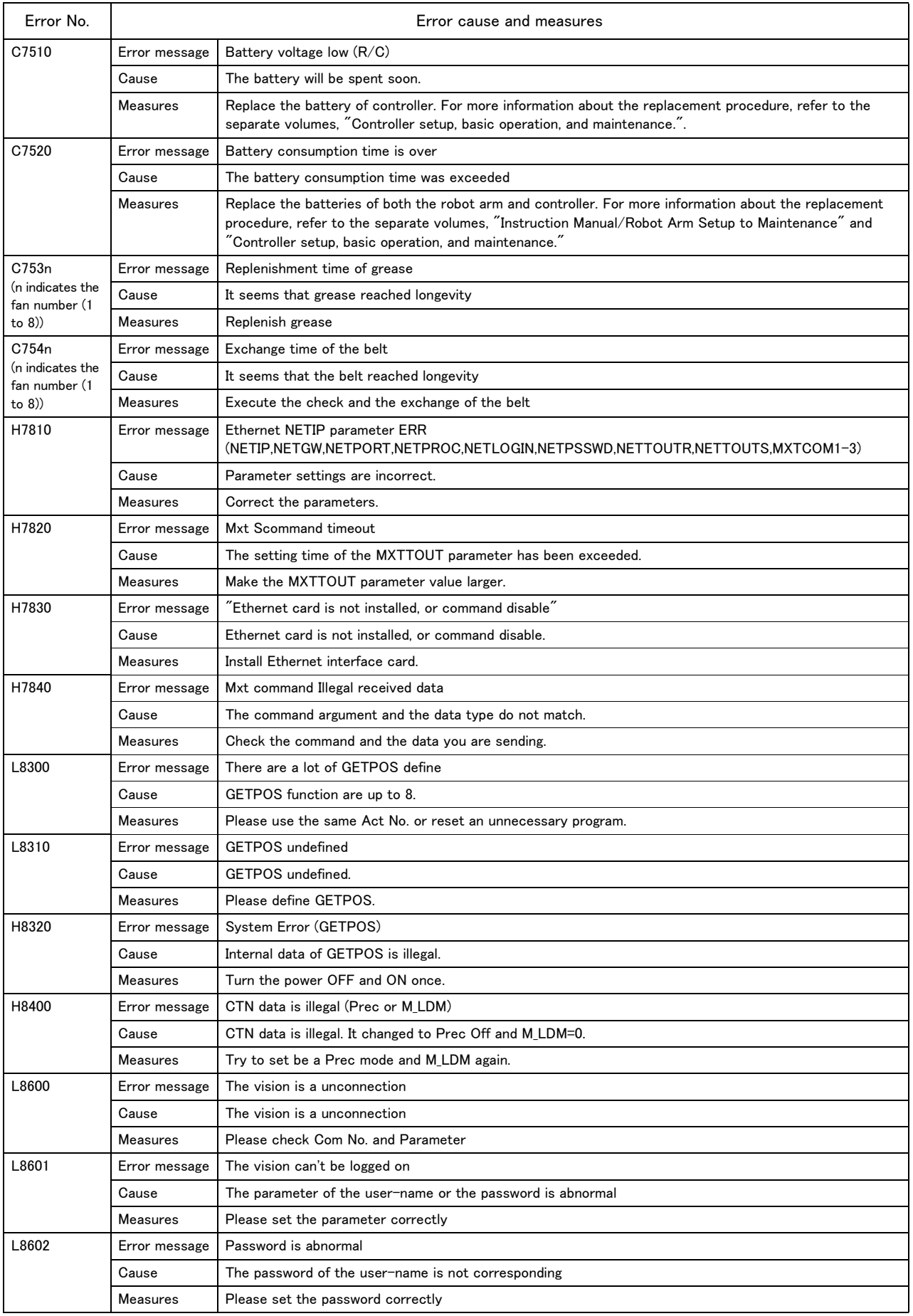

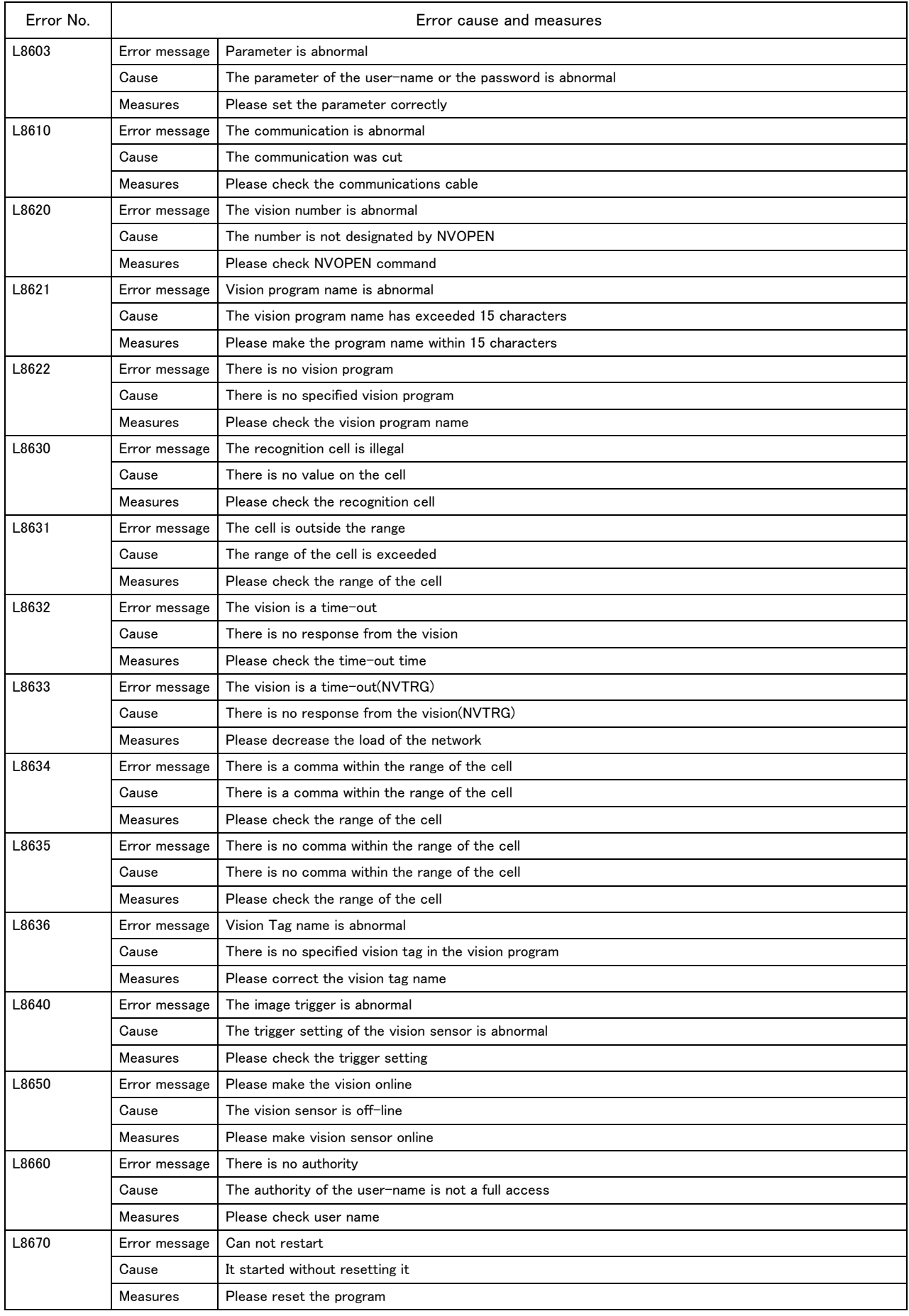

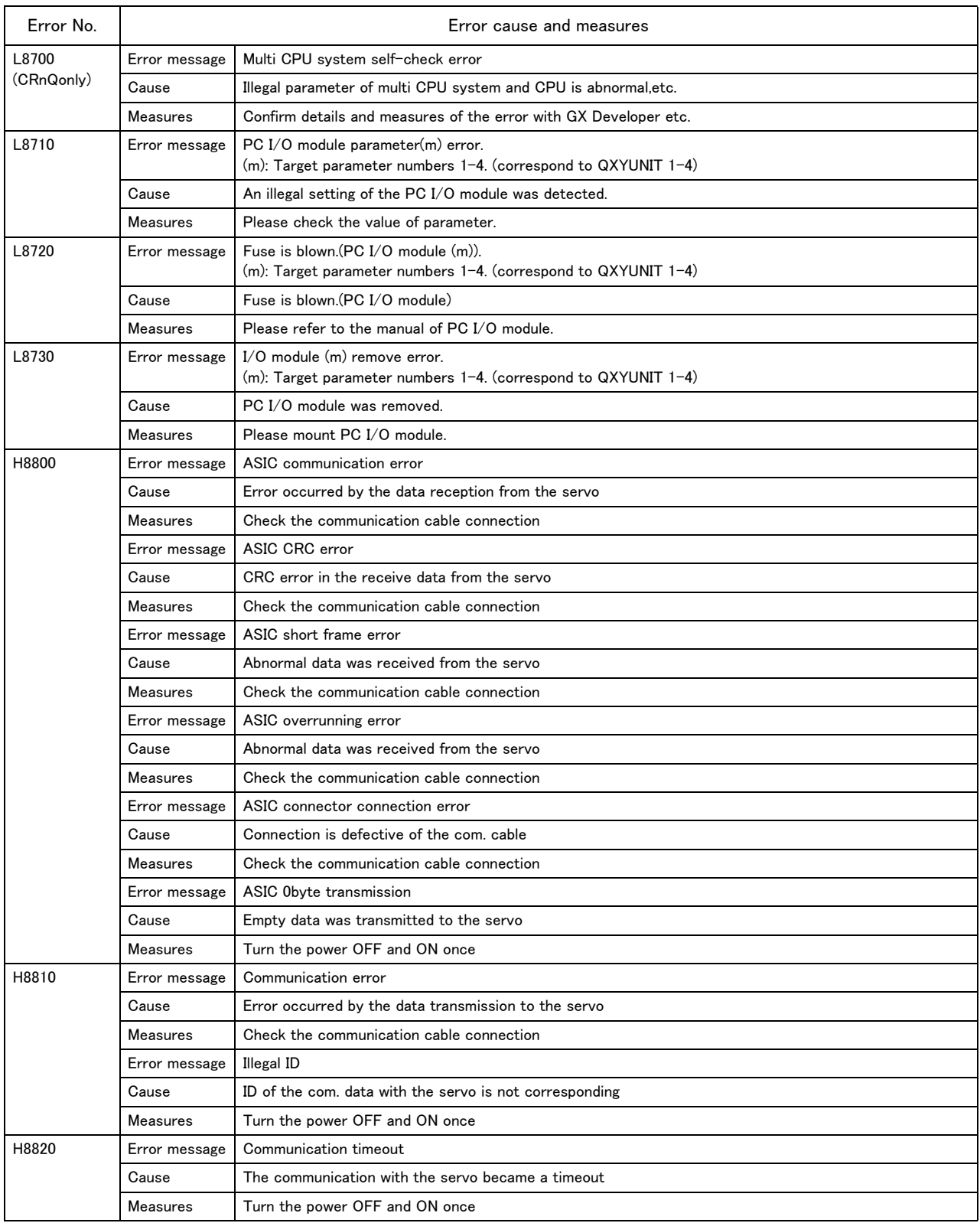

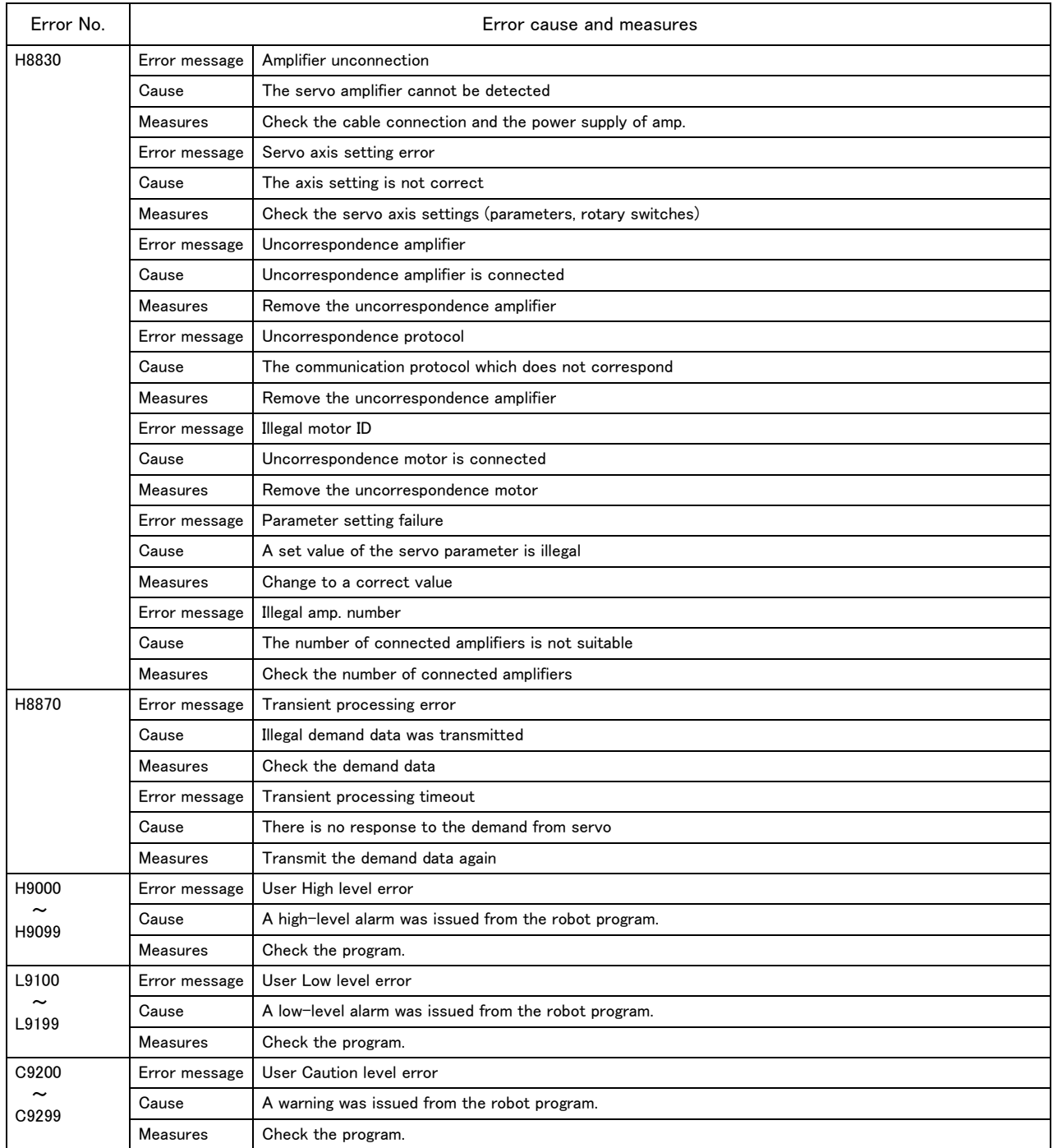

### <span id="page-49-2"></span><span id="page-49-0"></span>2 Appendix

<span id="page-49-1"></span>Appendix 1: Place where fuse replacement is required

(1) Place where fuse replacement is required in the event of error No. H0082 \* Replace the fuse (F1) of the pneumatic hand interface (RZ365/RZ375 card).

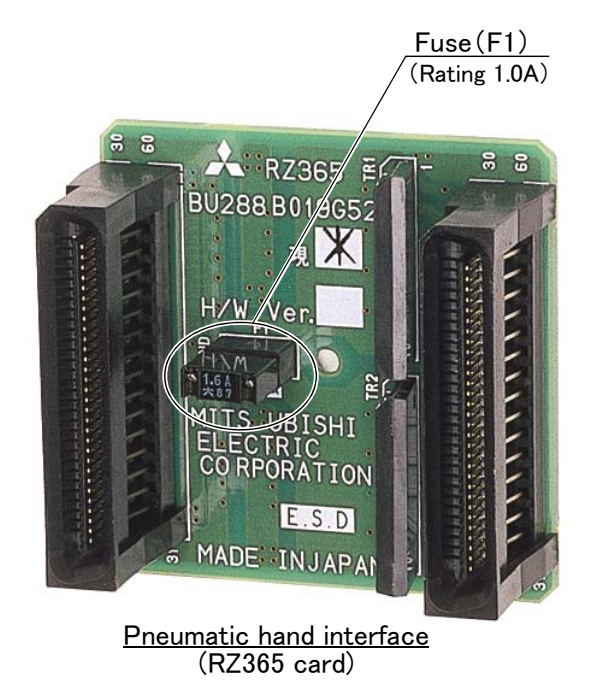

(2) Place where fuse replacement is required in the event of error No. H0083 \* The position of the fuse exchanged by the controller  $/$  drive unit is shown in the following.

1) CR1DA/CR1QA series controller Replace the fuse (F3) of the TZ801A printed circuit board.

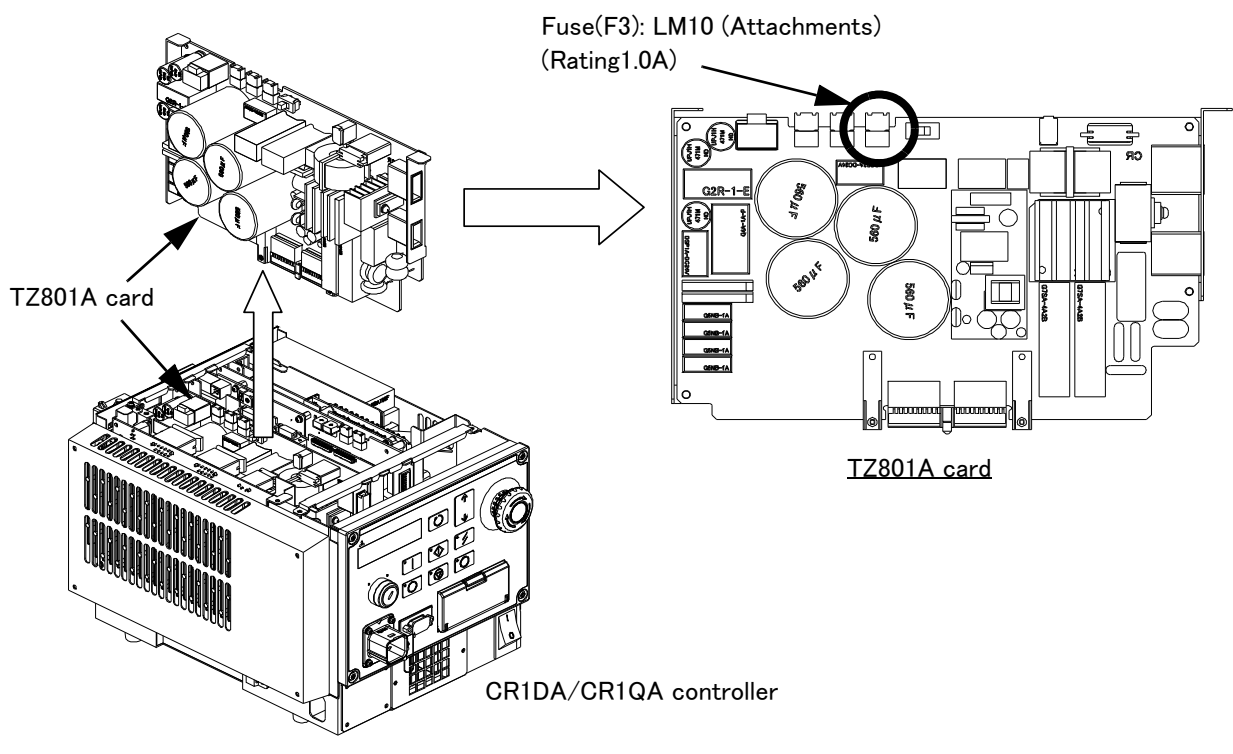

Fig.2-1 : Fuse exchange place (CR1n pneumatic hand power supply)

#### 2) CR2DA/CR2QA series controller

The installation position of the fuse changes depending on the type of the base circuit board of CR2n series controller. Please exchange the fuse after confirming the base circuit board name of the controller.

(1)How to distinguish base circuit board name.

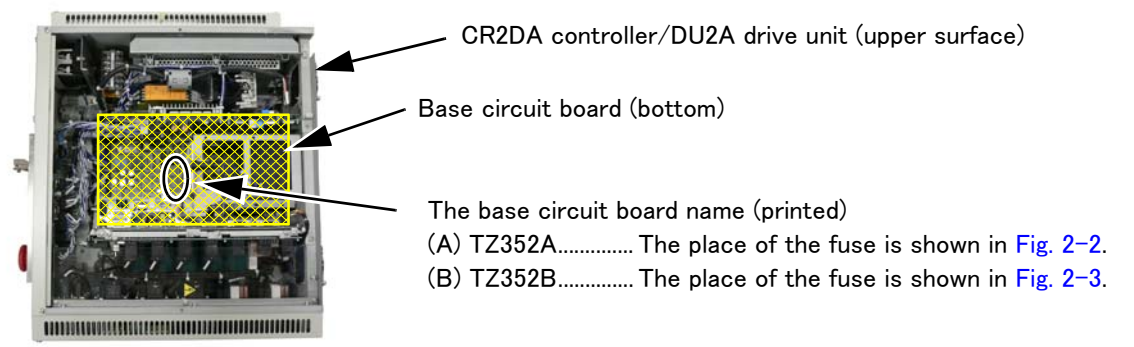

(A) TZ352A

Replace the fuse (F5) inserted in the fuse holder.

\* Set and press the minus driver against the fuse holder front hollow, and the fuse can be taken out if it rotates counterclockwise.

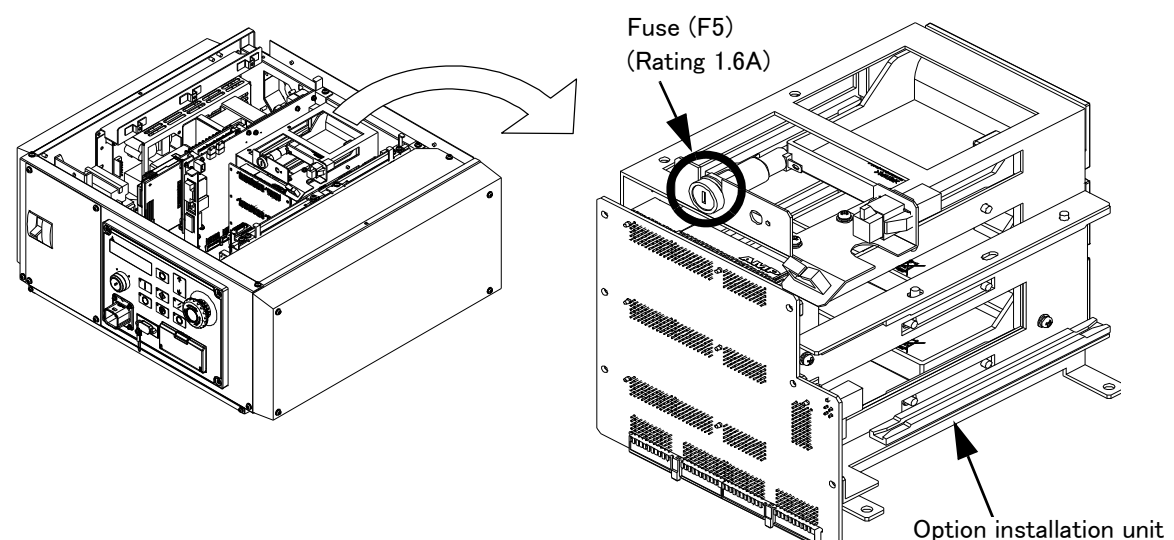

Fig.2-2 : Fuse exchange place (TZ352A)

<span id="page-50-0"></span>(B) TZ352B

Replace the fuse (F5) in the base circuit board (TZ352B).

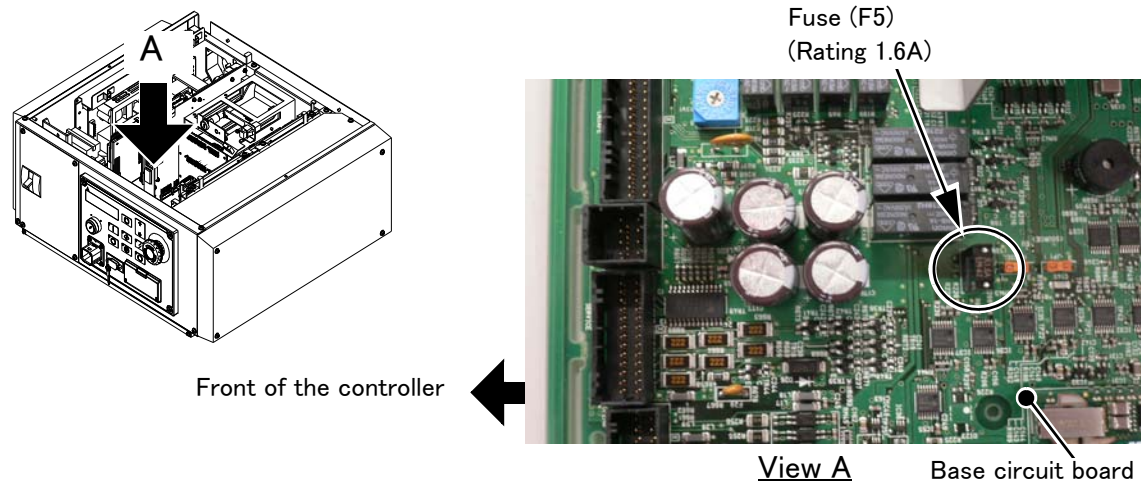

<span id="page-50-1"></span>Fig.2-3 : Fuse exchange place (TZ352B)

Base circuit board

3) CR3D/CR3Q series controller

Replace the fuse (F2) of the R700SFT unit in the controller.

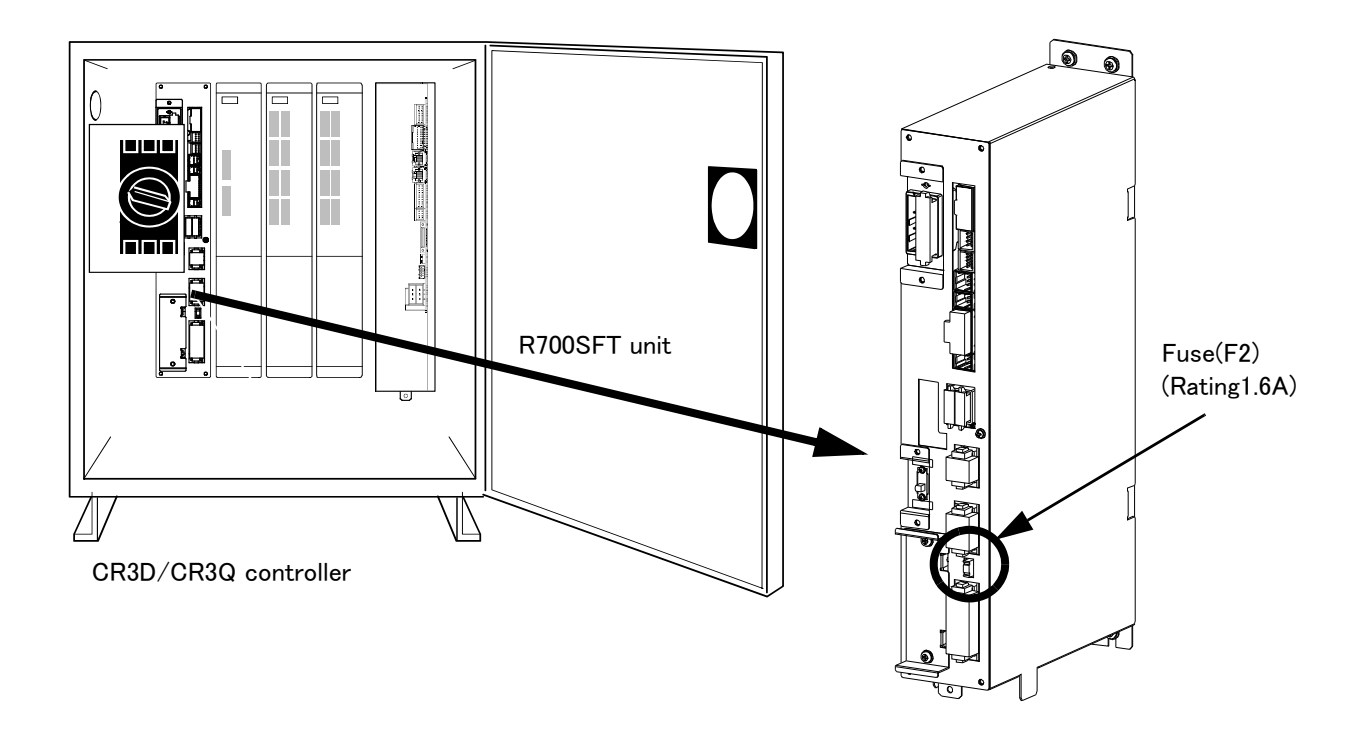

Fig.2-4 : Fuse exchange place (CR3n pneumatic hand power supply)

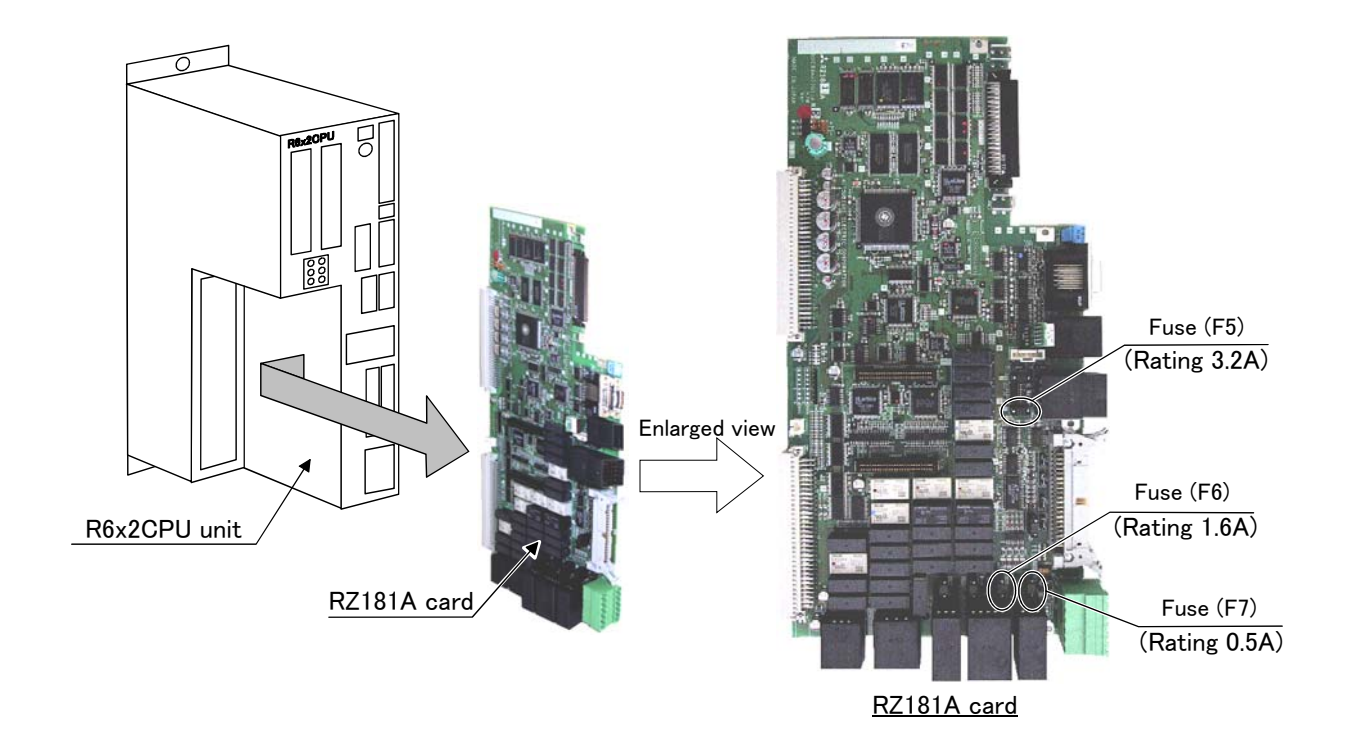

(3) Place where fuse replacement is required in the event of error No. H0084 \* Replace the fuse (F5) of the TZ801A printed circuit board.

(4) Place where fuse replacement is required in the event of error No. H0085 \* Replace the fuse (F7) of the TZ801A printed circuit board.

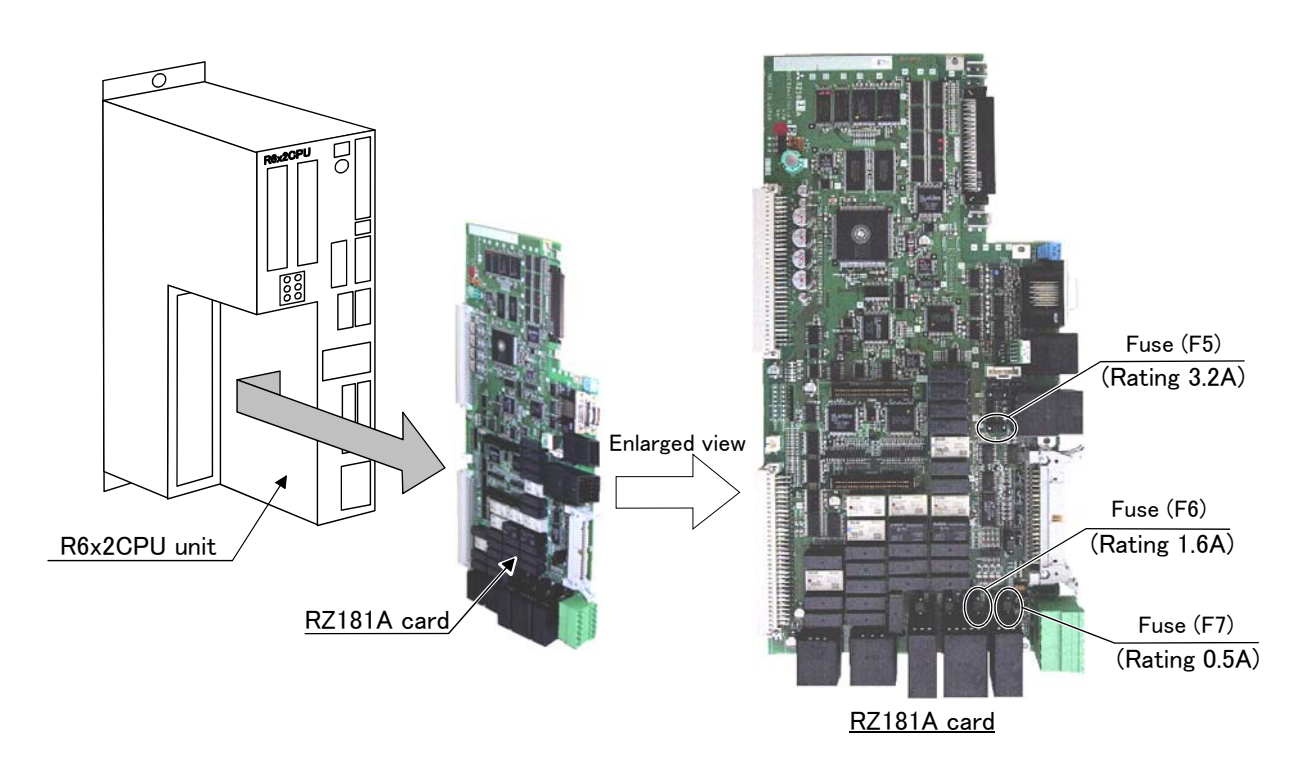

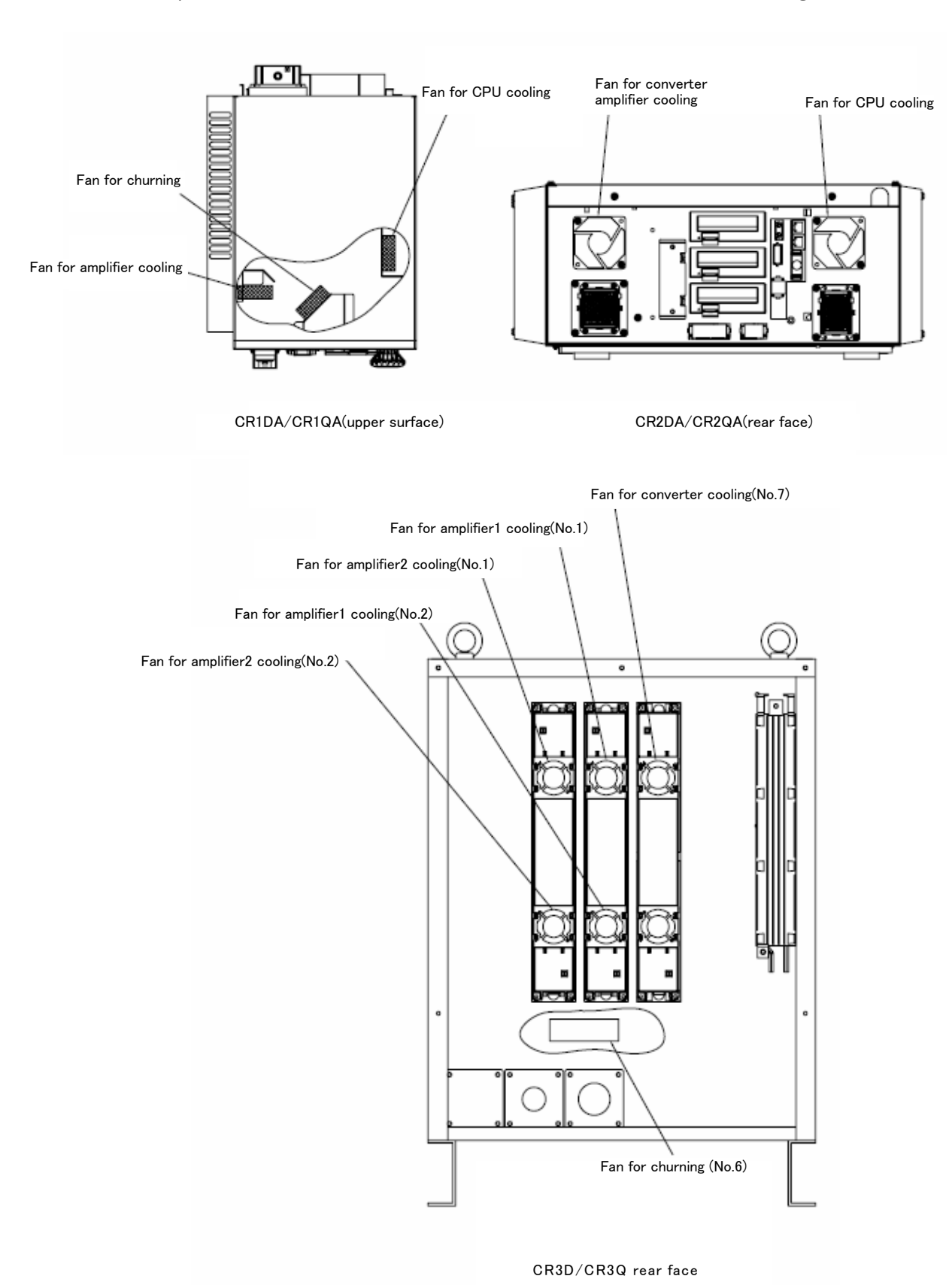

#### <span id="page-53-0"></span>Appendix 2: Fan installation place of robot controller (drive unit).

<span id="page-53-1"></span>The installation place of the fan of the robot controller (drive unit) is shown in the following.

Fig.0-5 : Fan installation place

HEAD OFFICE: TOKYO BUILDING, 2-7-3, MARUNOUCHI, CHIYODA-KU, TOKYO 100-8310, JAPAN NAGOYA WORKS: 5-1-14, YADA-MINAMI, HIGASHI-KU NAGOYA 461-8670, JAPAN

Authorised representative: MITSUBISHI ELECTRIC EUROPE B.V. GERMANY Gothaer Str. 8, 40880 Ratingen / P.O. Box 1548, 40835 Ratingen, Germany